# Министерство образования и науки РФ Федеральное государственное бюджетное образовательное учреждение высшего образования

## «ТОМСКИЙ ГОСУДАРСТВЕННЫЙ УНИВЕРСИТЕТ СИСТЕМ УПРАВЛЕНИЯ И РАДИОЭЛЕКТРОНИКИ» (ТУСУР)

Кафедра автоматизации обработки информации (АОИ)

 УТВЕРЖДАЮ Зав. кафедрой АОИ, профессор \_\_\_\_\_\_\_\_\_ Ю.П. Ехлаков "\_\_\_"\_\_\_\_\_\_\_\_\_ 2016 г.

# МЕТОДИЧЕСКИЕ УКАЗАНИЯ К ЛАБОРАТОРНЫМ РАБОТАМ И ДЛЯ ВЫПОЛНЕНИЯ САМОСТОЯТЕЛЬНОЙ РАБОТЫ ПО ДИСЦИПЛИНЕ «СОЦИАЛЬНО-ЭКОНОМИЧЕСКАЯ СТАТИСТИКА»

для студентов направления подготовки «Бизнесинформатика» (уровень бакалавриата)

> Разработчик доцент каф. АОИ, к.т.н. З.П. Лепихина

Томск-2016

# СОДЕРЖАНИЕ

# 1.МЕТОДИЧЕСКИЕ УКАЗАНИЯ К

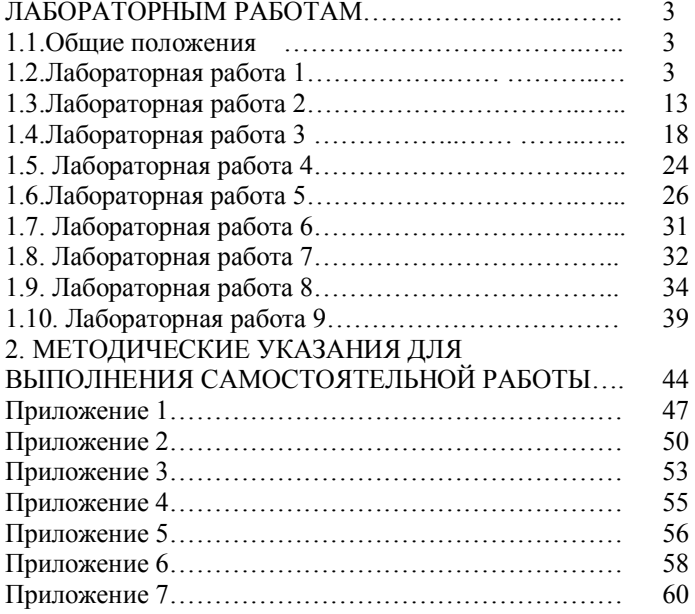

#### 1 МЕТОДИЧЕСКИЕ УКАЗАНИЯ К ЛАБОРАТОРНЫМ **PAEOTAM**

#### 1.1 Обшие положения

Целью лабораторных занятий по дисциплине «Социальноэкономическая статистика» является закрепление и углубление знаний теоретической части дисциплины и на формирование следующих компетенний<sup>.</sup>

• способность работать с компьютером как средством управления информацией, работать с информацией из различных источников, в том числе в глобальных компьютерных сетях (ОПК-3);

• способность использовать соответствующий математический аппарат и инструментальные средства для обработки, анализа и систематизации информации по теме исследования (ПК-18).

В процессе выполнения лабораторных работ студент приобретает навыки самостоятельного выполнения расчетов, в том числе с применением программных средств Microsoft Excel, анализа и оформления полученных результатов.

## 1.2 ЛАБОРАТОРНАЯ РАБОТА 1

#### Тема работы.

Расчет статистических величин. Представление статистической информации.

#### Краткие свеления из теории

Абсолютными величинами  $\overline{R}$ статистике называются суммарные обобщающие показатели, характеризующие размеры (уровни, объемы) общественных явлений в конкретных условиях места и времени.

Различают два вида абсолютных статистических величин: индивидуальные и суммарные.

Индивидуальными называют абсолютные статистические величины, характеризующие размеры признака у отдельных единиц совокупности (например, размер заработной платы отдельного работника, вклада гражданина в определенном банке и т.д.)

Суммарные абсолютные статистические величины характеризуют итоговое значение признака по опрелеленной совокупности объектов, охваченных статистическим наблюдением.

Они являются суммой количества елиниц совокупности (численность совокупности) или суммой значений варьирующего признака всех единиц совокупности (объем варьирующего признака).

Относительная величина в статистике - это обобшающий показатель, который представляет собой частное от деления одного показателя на другой и дает числовую меру соотношений между ними.

Величина, с которой производится сравнение (знаменатель дроби), обычно называется базой сравнения или основанием. Относительные величины измеряются в «разах» или в процентах (%). промилле (‰) т.п.

Относительная величина динамики характеризует изменение уровня какого-либо явления во времени. Выбор базы сравнения при исчислении относительных показателей динамики определяется целью исслелования. Относительные величины линамики называются коэффициентами роста (показывают во сколько раз значение показателя в момент времени  $t$  больше того же показателя в момент времени t2) или темпами роста (показывают сколько процентов составляет значение показателя в момент времени t1 по сравнению с тем же показателем в момент времени  $t2$ ).

$$
OB\mathcal{I} = \frac{\Pi_{t1}}{\Pi_{t0}}
$$

Относительная величина планового задания показывает во сколько раз плановое значение показателя в момент времени  $t/\left(\prod_{t|n}a_t\right)$ больше того же показателя в базисный момент времени  $t\theta$  ( $\Pi_{t0}$ ))

$$
OBIJ3 = \frac{\Pi_{\text{thanan}}}{\Pi_{\text{10}}}
$$

задания Относительная величина выполнения планового показывает во сколько раз фактическое значение показателя  $\Pi_{tl}$ больше запланированного значения показателя в момент времени  $tl$  $(\prod_{tlmax})$ 

$$
OBBT = \frac{\Pi_{t1}}{\Pi_{t1n\pi a}
$$

Таким образом ОВВП характеризует выполнение плана ОВВП=1, перевыполнение плана ОВВП >1, недовыполнение плана  $ORB<sub>1</sub>$ 

Относительными величинами структуры называются показатели, характеризующие долю отдельных частей изучаемой совокупности во всем ее объеме.

$$
OBC = \frac{y_i}{\sum_{i=1}^{k} y_i}
$$

 $Y_i$  –объем *i*- $\tilde{u}$  части совокупности, *i*=1,2,...,*k*  $k$  – число частей, на которое поделена совокупность

Относительными величинами координашии называют показатели, характеризующие соотношение отдельных частей целого между собой.

$$
OBK = \frac{y_i}{y_j}
$$
  
Yi, Yj –обьем *i*-й и *j*-й частей совокупности, *i,j*=1,2,...,k – число частей, на которые поделена совокупность

*Относительными* величинами интенсивности называют показатели, характеризующие степень распространения или уровень развития того или иного явления в определенной среде.

$$
OBM = \frac{\prod_{\text{sa}}}{\prod_{\text{cpeda}}}
$$

Относительные величины интенсивности получаются делением разноименных Например, обеспеченность показателей. холодильниками составляет 98 штук на 100 семей (98%) или общий коэффициент рождаемости равен 14,3% (число рождений в расчете на 1000 человек населения в среднем за год).

Относительными величинами наглядности (сравнения) называют показатели, представляющие собой частное от деления значений одного и того же статистического показателя, характеризующих разные объекты А и Б (предприятия, фирмы,

районы, области, страны и т.л.) и относящихся к олному и тому же периоду времени.

$$
OBH = \frac{\Pi_A}{\Pi_B}
$$

обобшаюший Средняя величина **Contract Contract** показатель. характеризующий типический уровень признака в расчете на единицу совокупности в конкретных условиях места и времени.

Средней арифметической величиной называется такое среднее значение признака, при вычислении которого обший объем признака в совокупности сохраняется неизменным. При ее вычислении общий объем признака мысленно распределяется поровну между всеми единицами совокупности.

Если данные представлены в виде списка, то среднее значение вычисляется по по формуле простой средней

$$
\overline{X} = \frac{\sum_{i=1}^{n} x_i}{n}
$$

. Если данные сгруппированы и представлены в виде дискретного или интервального вариационного ряда, то средняя величина должна рассчитываться по формуле взвешенной средней

$$
\overline{X} = \frac{\sum x_i f_i}{\sum f_i}
$$

Если по условиям задачи необходимо, чтобы неизменной оставалась при осреднении сумма величин, обратных индивидуальным значениям признака, то средняя величина является гармонической средней.

Формула гармонической средней величины такова:

$$
\overline{x}_{\text{rapm}} = \frac{n}{\sum_{i=1}^{n} \frac{1}{x_i}}.
$$

Лля сгруппированных данных применяется средняя гармоническая взвешенная

$$
\overline{X} = \frac{\sum M_i}{\sum \frac{M_i}{x_i}}, \ M_i = x_i f_i.
$$

Если при замене индивидуальных величин признака на среднюю величину необходимо сохранить неизменным произведение индивидуальных величин, то следует применить геометрическую среднюю величину. Ее формула такова:

$$
\overline{x}_{\text{reom}} = \sqrt[n]{x_1 \cdot x_2 \cdot ... \cdot x_n} \quad \text{with} \quad \overline{X} = \sum f \sqrt{x_1^{f_1} \cdot x_2^{f_2} \cdot x_n^{f_n}}
$$

Основное применение геометрическая средняя находит при определении средних темпов роста.

Результаты статистического исследования представляются в виле статистических таблиц и графиков.

Статистическая таблица — система строк и столбцов, в которых в определенной последовательности и связи излагается статистическая информация о социально-экономических явлениях.

Различают подлежащее и сказуемое статистической таблицы.

В подлежащем указывается характеризуемых объект либо единица совокупности, либо группы единиц, либо совокупность в целом. В сказуемом дается характеристика подлежащего, обычно в количественной форме в виде системы показателей.

 $\Pi$ <sub>o</sub> характеру поллежащего статистические таблицы подразделяются на простые, групповые и комбинационные.

В подлежащем простой таблицы объект изучения не подразделяется на группы, а дается либо перечень всех единиц совокупности, либо указывается совокупность в целом. Единицы упорядочиваются (по алфавиту, по возрастанию, по убыванию). В подлежащем групповой таблицы совокупность подразделяется на группы по одному признаку. В сказуемом указываются число единиц в группах (абсолютное и/или в процентах к итогу) и сводные показатели по группам. В подлежащем комбинационной таблицы совокупность подразделяется по группам не по одному, а по нескольким признакам. По характеру сказуемого статистические таблицы делятся на таблицы с простой разработкой сказуемого и таблицы со сложной разработкой сказуемого.

В таблицах с простой разработкой сказуемого показатели, характеризующие подлежащее, получаются путем простого суммирования значений по каждому признаку независимо друг от

друга. Сложная разработка сказуемого предполагает деление признака на группы.

При оформлении таблиц необходимо соблюдать следующие правила.

Обязателен заголовок таблицы, в котором указывается, к какой категории и к какому времени относится таблица. В таблице не должно быть лишних линий. Может быть горизонтальная черта, отделяющая итоговую строку. Вертикальные линии могут быть, а могут отсутствовать. Заголовки граф содержат названия показателей без сокрашения слов и елиниц измерения. Обшие елиницы измерения могут быть вынесены в заголовок таблицы. Итоговая строка завершает таблицу и располагается внизу таблицы. Иногда итоговая строка бывает первой, в этом случае второй строкой идет строка «в том числе» или «из них». Цифровые сведения записываются в пределах каждой графы с одной и той же степенью точности.

Статистические графики представляют собой условные изображения числовых величин и их соотношений посредством линий, геометрических фигур, рисунков или географических карт-схем.

Графики обязательно сопровождаются заголовками, в которых указывается, какой показатель изображен, в каких единицах измерения, по какой территории и за какое время он определен. На графике должен быть указан масштаб — мера перевода числовой величины в графическую.

По способу построения статистические графики делятся на (линейные, объемные, плоскостные, радиальные, диаграммы точечные, фигурные), картограммы и картодиаграммы.

Срели ПЛОСКОСТНЫХ лиаграмм часто используются столбиковые диаграммы, на которых величина столбика соответствует значению показателя. Линейные графики обычно представления динамики показателя. используются ДЛЯ Лпя иллюстрации структуры совокупности используется секторная диаграмма. Вся совокупность принимается за 100 процентов, ей соответствует вся плошаль круга, а плошали секторов соответствуют частям совокупности.

#### Задание 1. Порядок выполнения работы

В таблицах приведены различные социально-экономические ланные. Для каждой из двух таблиц варианта необходимо из исходных ланных

- 1) выбрать и привести один пример абсолютной статистической величины.
- 2) определить, какие вычислить виды относительных статистических величин можно вычислить на основе исходных данных, вычислить и привести по одному примеру относительной величины каждого вида.
- 3) построить графики, иллюстрирующие исходные и расчетные данные.

#### Вариант 1

Таблица 1 Фактические и плановые данные о ценах на товары

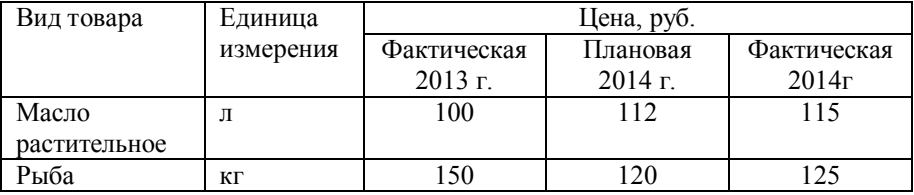

Таблица 2 Данные о численности населения регионов (тыс.чел.) и числе родившихся (чел) в 2015 году

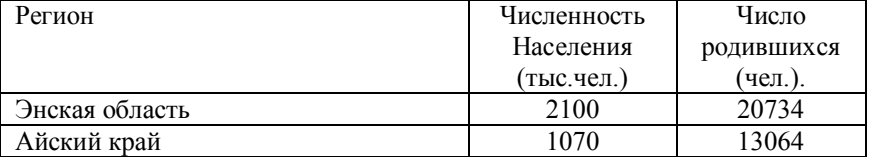

## Вариант 2

Таблица 1 Фактические и плановые данные о ценах на товары и объеме продаж

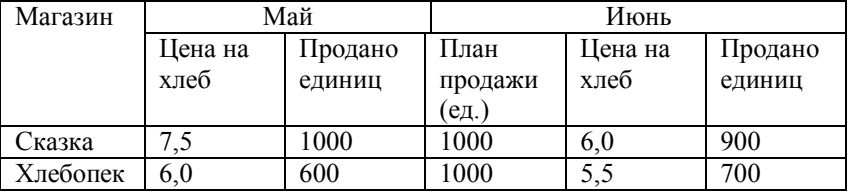

Таблица 2 Данные о численности населения регионов (тыс.чел.) и числе родившихся (чел) в 2010 году

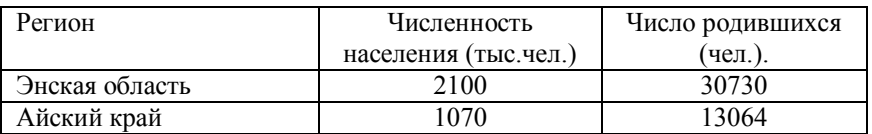

## Вариант 3

Таблица 1 Имеются данные о численности и составе студенческих групп

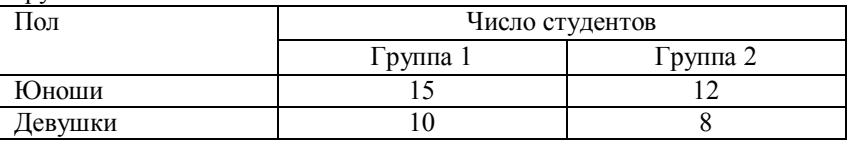

## Таблица 2 Данные об уровне жизни населения регионов

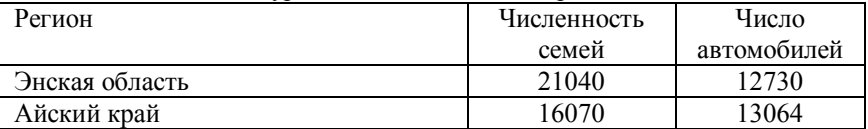

## Вариант 4

Таблица 1 Фактические и плановые данные о производстве товаров

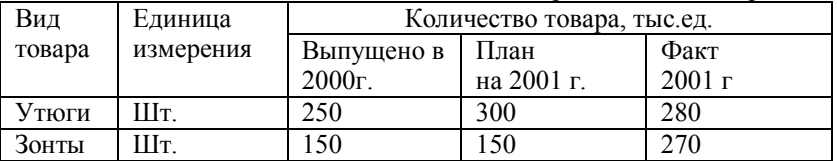

## Таблица 2 Данные об уровне жизни населения регионов

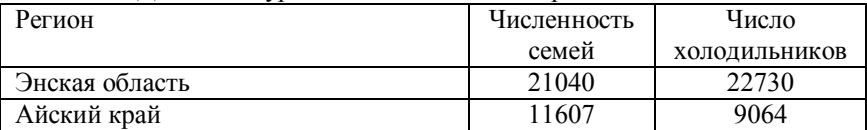

## <u>Вариант 5</u>

Таблица 1 Фактические и плановые данные о производстве товаров

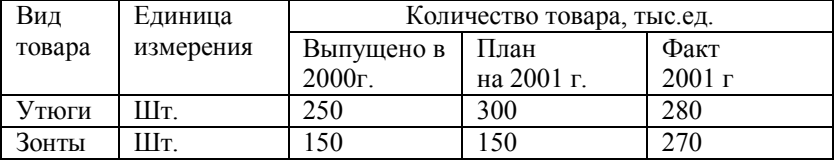

Таблица 2 Данные о занятости населения регионов

| Регион         | Численность | Число       |  |  |
|----------------|-------------|-------------|--|--|
|                | экономическ | безработных |  |  |
|                | и активного |             |  |  |
|                | населения   |             |  |  |
| Энская область | 51040       | 730         |  |  |
| Айский край    | 110607      | 3064        |  |  |

## Вариант 6

Таблица 1Фактические и плановые данные о производстве товаров

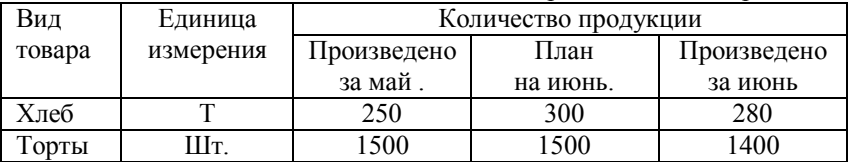

Таблица 2. Демографические характеристики населения регионов

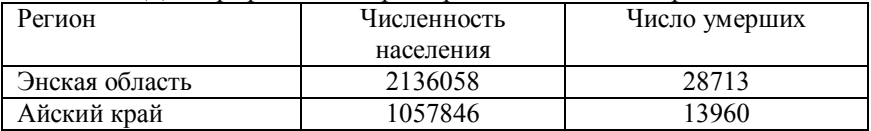

# Вариант 7

Таблица 1. Фактические и плановые данные о себестоимости продукции

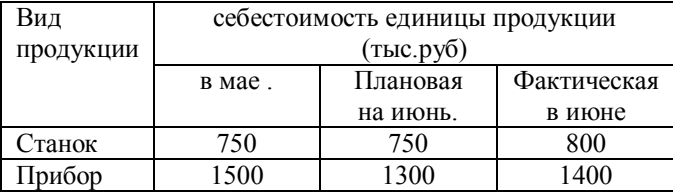

## Таблица 2. Демографические характеристики населения регионов

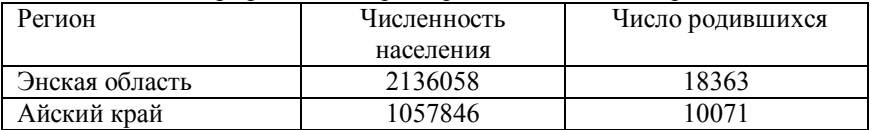

## Вариант 8

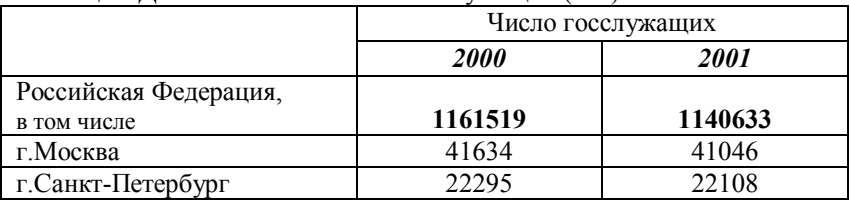

#### Таблица 1 Данные о численности госслужащих (чел)

Таблица 2 Данные об уровне жизни населения регионов

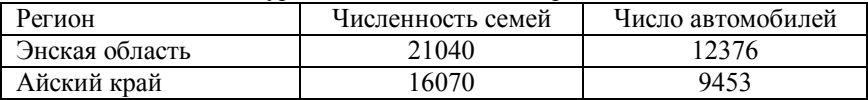

## Вариант 9

Таблица 1 Данные о численности госслужащих (чел)

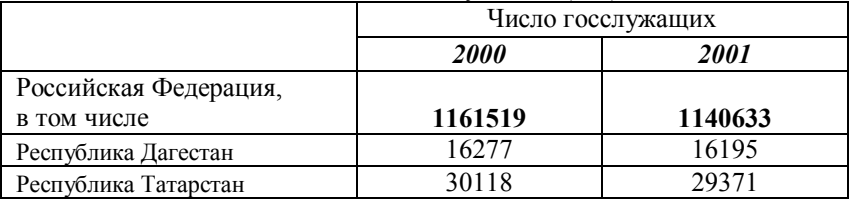

Таблица 2 Фактические и плановые данные о ценах на товары и объеме продаж

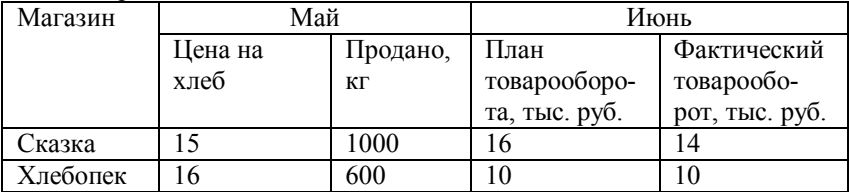

## Вариант 10

Таблица 1 Данные о численности и составе безработных в регионах

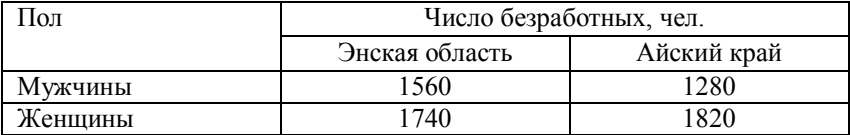

|                       | Число госслужащих |         |  |  |
|-----------------------|-------------------|---------|--|--|
|                       | <b>2000</b>       | 2001    |  |  |
| Российская Федерация, |                   |         |  |  |
| в том числе           | 1161519           | 1140633 |  |  |
| Республика Татарстан  | 30118             | 29371   |  |  |
| Томская область       | 9928              | 10136   |  |  |

Таблина 2 Ланные о численности госслужаних (чел)

#### Задание 2 Порядок выполнения работы

Исходные данные. Информация о размере заработной платы работников (ПРИЛОЖЕНИЕ 1)

1) На основе исходных данных вычислить среднее значение показателя

2). На основе исходных данных построить дискретный вариационный ряд; представить его в виде статистической таблицы и статистических графиков. Вычислить среднее значение показателя

3). На основе исходных данных построить интервальный вариационный ряд с равными интервалами (число интервалов задано в каждом варианте). Представить полученный вариационный ряд их в виде статистической таблицы и статистических графиков. Вычислить среднее значение показателя. Определить структуру совокупности, вычислив для каждого интервала относительную величину структуры, занести ее в таблицу и представить в виде круговой диаграммы.

4) Оформить отчет на компьютере в WORD. Поместить в отчет краткий аналитический текст, таблицу 3, включить графики из Excel. Обратить внимание на правила оформления таблиц и графиков.

## Вопросы для защиты работы.

1) Каковы правила оформления таблиц и графиков?

2) Какие вилы абсолютных и относительных величин были использованы?

3) Какие формулы для вычисления средних значений были использованы?

## 13 ПАБОРАТОРНАЯ РАБОТА 2

## Тема работы.

#### Краткие свеления из теории

Средняя величина должна вычисляться по однородной совокупности. Если совокупность неоднородна, то общие средние, рассчитанные по всей совокупности, должны подкрепляться групповыми средними, дающими характеристику размера явления, складывающуюся в конкретных условиях данной группы.

Оценка однородности совокупности производится на основе вычисления средних величин и показателей вариации.

Средние величины делятся на две большие категории:

• степенные средние (к ним относятся средняя арифметическая, средняя гармоническая, средняя геометрическая, средняя квадратическая);

• структурные средние (мода и медиана).

Средней арифметической величиной называется такое среднее значение признака, при вычислении которого общий объем признака в совокупности сохраняется неизменным. При ее вычислении общий объем признака мысленно распределяется поровну между всеми елиницами совокупности.

Если данные представлены в виде списка, то среднее значение вычисляется по по формуле простой средней

$$
\overline{X} = \frac{\sum_{i=1}^{n} x_i}{n}
$$

. Если данные сгруппированы и представлены в виде дискретного или интервального вариационного ряда, то средняя величина должна рассчитываться по формуле взвешенной средней

$$
\overline{X} = \frac{\sum x_i f_i}{\sum f_i}
$$

Структурные средние — медиана и мода — характеризуют величину значения признака, занимающего определенное значение в ранжированном вариационном ряду.

**Мода** (Мо) — наиболее часто встречающееся значение признака в совокупности. В дискретном ряду мода определяется без вычислений как значение признака с наибольшей частотой.

В интервальном ряду модальным является интервал с наибольшей частотой. Внутри него определяется точечная мода

$$
M_0 = X_0 + h \cdot \frac{f_{M_0} - f_{M_0 - 1}}{\left(f_{M_0} - f_{M_0 - 1}\right) + \left(f_{M_0} - f_{M_0 + 1}\right)},
$$

где  $X_0$  — нижняя граница модального интервала;

 $f_{M_0}$  — частота в модальном интервале;

 $f_{M_0-1}$  — частота в предыдущем интервале;

 $f_{M_0+1}$  — частота в следующем за модальным интервале;

 $h$  — величина модального интервала.

Медиана  $(Me)$  — значение признака, которое лепит упорядоченную последовательность его значений на две равные по численности части. В итоге у одной половины единиц совокупности значение признака не превышает медианнного уровня, а у другой - не меньше его.

Положение мелианы определяется ee номером  $N_2$   $M_e = (n+1)/2$ , где *п* — число единиц в совокупности.

В интервальном вариационном ряду для нахождения медианы применяется формула

$$
Me = X_0 + h \cdot \frac{\left(\sum_{i=1}^k f_i\right)/2 - f'_{Me-1}}{f_{Me}},
$$

где *Ме* — медиана;

 $X_0$ — нижняя граница интервала, в котором находится медиана;

 $h$  — величина интервала;

 $k$  — число интервалов:

 $f'_{Me-1}$ — накопленная частота в интервале, предшествующем медианному;

 $f_{M\rho}$  — частота в медианном интервале.

Аналогично мелиане вычисляются значения признака, деляшие совокупность на четыре равные части — квартили О. Второй квартиль совпадает с медианой, а первый и третий рассчитываются по формулам:

$$
Q_1 = X_0 + h \cdot \frac{\left(\sum_{i=1}^k f_i\right) / 4 - f'_{Q_1 - 1}}{f_{Q_1}};
$$
  

$$
Q_3 = X_0 + h \cdot \frac{\left(3\sum_{i=1}^k f_i\right) / 4 - f'_{Q_3 - 1}}{f_{Q_3}}.
$$

Значения признака, делящие ряд на пять равных частей называются квинтилями, на десять частей — децилями, на сто частей — перцентилями.

Для измерения вариации признака применяются различные абсолютные и относительные показатели.

Размах или амплитуда вариации - абсолютная разность между максимальным и минимальным значениями признака изучаемой совокупности

$$
R = X_{\text{max}} - X_{\text{min}}.
$$

Точнее характеризуют вариацию показатели, учитывающие колеблемость всех значений признака.

Среднее линейное отключение

\n
$$
d = \frac{\sum_{i=1}^{n} |x_i - \overline{x}|}{n} \quad i = 1, 2, ..., n.
$$
\nЕсли данные струппированы

\n
$$
d_{\text{rp}} = \frac{\sum_{j=1}^{k} |x_j - \overline{x}|}{\sum_{j=1}^{k} f_j} \quad j = 1, 2, ..., k,
$$

где  $k$  — число групп;

 $f_i$ — число единиц совокупности *ј*-й группы.

Дисперсия  $D_r = \sigma^2$  =

$$
=\frac{\sum_{i=1}^{\infty}(x_i-x)^{-1}}{n}
$$

 $\sum_{n=1}^{\infty}$   $\cdots$   $\sum_{n=1}^{\infty}$ 

$$
f_{\rm{max}}
$$

И

 $D_{x_{\text{rp}}} = \sigma^2 = \frac{\sum_{j=1}^{k} (x_j - \bar{x})^2 f_j}{\sum f_j}.$ 

Стандартное отклонение (среднее квадратическое отклонение) равно квадратному корню из дисперсии, т.е.  $\sigma = \sqrt{D_r}$ .

Для оценки интенсивности вариации и для сравнения ее в различных совокупностях и для разных признаков необходимы относительные показатели вариации. Они вычисляются как отношения абсолютных показателей силы вариации к средней арифметической величине признака:

- относительный размах вариации  $\rho$ :  $\rho = R : \overline{x}$ ;
- относительное линейное отклонение:  $m = d : \overline{x}$ ;
- коэффициент вариации  $v : v = \sigma : \overline{x}$ .

Принято считать, что если коэффициент вариации более 30%, то совокупность неоднородна и ее надо делить на группы.

## Порядок выполнения работы

Исходными данными являются данные о заработной плате работников (таблица к заданию 2 лабораторной работы 1) 1). На основе исходных данных определить:

а) среднее значение показателя, моду и медиану

б) размах вариации, среднее линейное отклонение, дисперсию,

стандартное отклонение, коэффициент вариации

2). На основе исходных данных построить дискретный вариационный ряд и определить:

а) среднее значение показателя, моду и медиану

- б) размах вариации, среднее линейное отклонение, дисперсию,
- стандартное отклонение, коэффициент вариации
- в) первый и третий квартили

На основе исходных данных построить интервальный  $3)$ вариационный ряд с равными интервалами. Число интервалов задано в каждом варианте. Определить:

- б) размах вариации, среднее линейное отклонение, лисперсию,
- стандартное отклонение, коэффициент вариации
- в) первый и третий квартили

#### Вопросы для защиты работы.

- 1) Какие формулы лля вычисления средних значений использовались
- 2) Как измениться среднее значение, дисперсия, стандартное отклонение и коэффициент вариации при увеличении значения признака у всех елиниц совокупности в 3 раза?
- 3) Какова размерность показателей вариации?
- 4) Однородна ли исследуемая совокупность?

## 1.4 ЛАБОРАТОРНАЯ РАБОТА З

#### Тема работы.

Исследование связи социально-экономических показателей на основе статистических группировок

## Краткие свеления из теории

Группировка - это распределение единиц по группам в соответствии со следующим принципом: различия между единицами, отнесенными к одной группе, должны быть меньше, чем между единицами, отнесенными к разным группам.

Группировка проводится с целью установления статистических связей и закономерностей, построения описания объекта, выявления структуры изучаемой совокупности. Различия в целевом назначении Группировки выражаются в существующей в отечественной группировок: статистике классификации типологические, структурные, аналитические.

Типологическая группировка служит для выделения социальноэкономических типов. Этот вид группировок в значительной степени определяется представлениями экспертов о том, какие типы могут встретиться в изучаемой совокупности. Последовательность ее построения следующая:

1) называются те типы явлений, которые могут быть вылелены:

2) выбираются группировочные признаки, формирующие описание типов;

3) устанавливаются границы интервалов;

4) группировка оформляется в таблицу, выделенные группы (на основе комбинации группировочных признаков) объединяются в намеченные типы, и определяется численность каждого из них.

Правильность проведения типологической группировки проверяется. Для этого рассчитываются сводные показатели по группам (средние, показатели вариации), коэффициент детерминации. Если различие между группами статистически незначимо, то схема группировки может быть пересмотрена.

Оценка качества группировки делается на основе вычисления коэффициента детерминации  $R^2$ , характеризующего долю межгрупповой дисперсии в полной (формула  $R^2$  приведена ниже). Коэффициент детерминации изменяется от 0 до 1. Если значение  $R^2$ близко к 1, то группировка построена «правильно».

Структурная группировка характеризует структуру совокупности по какому-либо одному признаку.

Структурная группировка позволяет изучать интенсивность вариации группировочного признака и изучать динамику структуры совокупности.

Пусть  $w_{i0}$  и  $w_{i1}$  - доли *i*-ой группы в период «0» и «1». Показатели среднего абсолютного изменения структуры:

$$
d_{w_1 - w_0} = \frac{\sum_{j=1}^{k} |w_{j_1} - w_{j_0}|}{k}, \quad (1)
$$

где  $k$  — число групп.

Средний квадратический показатель структурных сдвигов строится на основе формулы стандартного отклонения:

$$
S_{w_1 - w_0} = \sqrt{\frac{\sum_{j=1}^{k} (w_{j_1} - w_{j_0})^2}{k}}.
$$
 (2)

Если показатели структуры выразить в процентах, то оба показателя покажут, на сколько процентов в среднем различаются удельные веса отдельных оцениваемых групп сравниваемых структур. При отсутствии структурных сдвигов эти показатели равны нулю; их величина тем больше, чем значительнее абсолютные изменения удельных весов групп. При сравнении предполагается, что число групп в одном и другом периодах остается неизменным.

Аналитическая группировка характеризует взаимосвязь между двумя и более признаками, один из которых рассматривается как результат, другой (другие) - как фактор (факторы). Группировка строится по признаку - фактору, например, как интервальный вариационный ряд или как типологическая группировка. Затем для каждой группы вычисляются соответствующие статистические показатели для результирующего признака (средние, дисперсии, коэффициенты вариации и т.д.).

Задача состоит в том, чтобы увидеть, есть связь между признаками или нет; прямая связь или обратная; линейная или непинейная

Если среднее значение результата изменяется от группы к группе, то связь между признаками есть. Причем, если при увеличении фактора значение результата увеличивается, то связь прямая.

Проводится сопоставление изменения средних значений результата с изменениями фактора. Чтобы эти изменения были сравнимыми нало лелать группировку с равными интервалами или рассчитывать изменения результата на единицу изменения фактора. Рассчитаем величины

$$
b_{xy} = \frac{\overline{y}_2 - \overline{y}_1}{\overline{x}_2 - \overline{x}_1}; \ \ b_{xy} = \frac{\overline{y}_3 - \overline{y}_2}{\overline{x}_3 - \overline{x}_2} \ \text{if } T.A. \tag{3}
$$

Полученные значения показывают величину изменения результата на единицу изменения фактора. Величина  $b_{xy}$  равна тангенсу угла наклона отрезка прямой к оси х. Если  $b_{xy} \neq const$ , то связь нелинейная.  $b_{xy}$  - показатели силы связи, характеризует прирост результата на единицу изменения фактора.

Для оценки силы связи проводится расчет Коэффициент детерминации  $R^2$  и эмпирического корреляционного отношения г.

Коэффициент детерминации R<sup>2</sup> на основе правила сложения дисперсий. Если совокупность разбита на группы, то полная (общая) дисперсия признака  $\sigma^2$  может быть определена как сумма межгрупповой дисперсии  $\delta_{u,n}^2$  и средней из групповых дисперсий  $\overline{\sigma_i^2}$ :

$$
\sigma^2 = \overline{\sigma_i^2} + \delta_{\textit{M.2p.}}^2
$$
 (4)

Полная дисперсия признака вычисляется по обычной формуле:

$$
\sigma^2 = \frac{\sum_{l=1}^n (x_l - \overline{x})^2}{n}
$$
 (5)

где n - число объектов в совокупности

 $x_1$  – значение признака у *l*-го объекта. *l*=1.2...., *n* 

Средняя из групповых дисперсий определяется по формуле средней арифметической взвешенной:

$$
\overline{\sigma_i^2} = \frac{\sum (\sigma_i^2 f_i)}{\sum f_i}, \quad (6)
$$

где  $\sigma_i^2 = \frac{\sum (x - \overline{x_i})^2}{f_i}$  — дисперсия признака в группе *i* (групповая

лисперсия):

 $x$  — индивидуальное значение признака в группе  $i$ ,  $i=1,2,...,k$ ;

 $\overline{x_i}$  — среднее значение признака в группе *i*;

 $f_i$  — число наблюдений в группе  $i$ .

Межгрупповая дисперсия вычисляется по формуле

$$
\delta_{M.2p.}^2 = \frac{\sum (x_i - x)^2 f_i}{\sum f_i}, \quad (7)
$$

где х — среднее значение признака в совокупности.

Отношение межгрупповой дисперсии к общей дает возможность измерить вариацию результативного признака за счет факторного, то есть признака, положенного в основание группировки, и тем самым судить о связи между изучаемыми признаками:

$$
R^2 = \frac{\delta_{A,2p.}^2}{\sigma^2}, \quad (8)
$$

где  $R^2$  — коэффициент детерминации.

Коэффициент летерминации изменяется от 0 ло 1. Если значение  $R^2$  близко к 1, то связь между результативным и факторным признаком существует.

Лля характеристики тесноты связи берется также показатель r эмпирическое корреляционное отношение, рассчитываемое как

$$
r = \sqrt{R^2} = \sqrt{\frac{\delta_{A,2p.}^2}{\sigma^2}} \ . \tag{9}
$$

Эмпирическое корреляционное соотношение варьирует от -1 до 1.

При  $r = 0$  связи нет, при  $r = 1$  — связь прямая полная,  $r = -1$ - связь обратная полная

#### Порядок выполнения работы

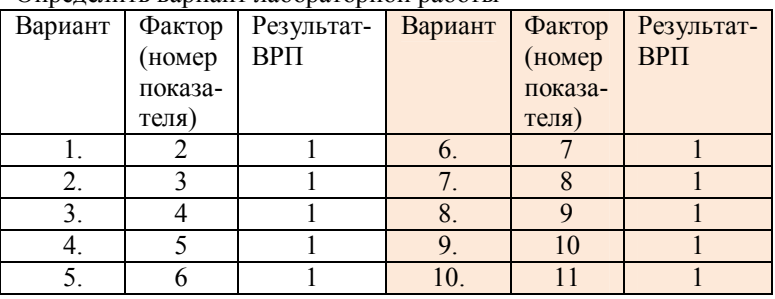

Определить вариант лабораторной работы

#### Исходные данные

Сформировать рабочую таблицу, содержащую названия регионов и указанные в варианте показатели социально-экономического развития регионов СФО (ПРИЛОЖЕНИЕ 2).

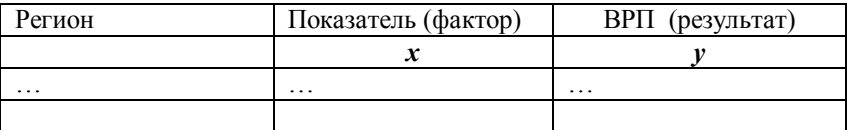

- 1) Провести сортировку по значению фактора.
- 2) Провести по всей совокупности для каждого признака расчет лисперсии. станлартного среднего значения. отклонения. коэффициента вариации
- 3) Построить точечную диаграмму зависимости результата от фактора.

4) Провести группировку районов (городов) по значению фактора. выделив 3 группы: «Малые», «Средние», «Крупные». Границы группировочного показателя задать самостоятельно.

Для каждой группы определить и занести в табл.1:

- частоту группы,
- групповые средние значения показателей  $x$  и  $y$
- групповые дисперсии показателя  $\nu$ .
- групповые коэффициенты вариации показателей  $x$  и  $y$ .

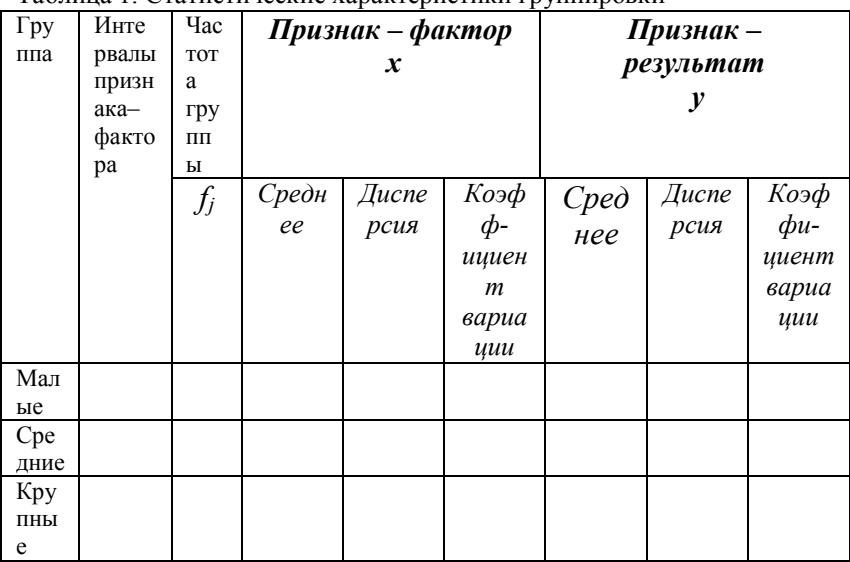

#### Таблина 1. Статистические характеристики группировки

5) Рассчитать величины  $b_{vx}$ . по формуле (3)

- 6) Рассчитать по формуле (7) межгрупповую дисперсию по показателю фактору
- 7) Рассчитать коэффициент детерминации  $R^2$  для группировки по показателю-фактору:
- 8) Рассчитать среднюю групповых дисперсий по формуле (6) группировки по признаку-результату;
- 9) Используя правило сложения дисперсий (формула 4), вычислить межгрупповую дисперсию и коэффициент детерминации  $R^2$  для группировки по признаку-результату

#### Вопросы для защиты работы.

1) Определить, какие виды группировок были использованы.

- 2) Обосновать выбор значений границ интервалов признака-фактора
- 3) Оценить качество построенной группировки по показателю-фактору на основе расчета коэффициента детерминации  $R^2$ .
- 4) Сделать выводы о наличии связи между признаками, направлении связи, форме связи и силе связи.

#### 15 ЛАБОРАТОРНАЯ РАБОТА 4

#### Тема работы.

Расчет и анализ динамики численности и естественного движения населения региона.

#### Краткие сведения из теории

Статистика населения изучает население и процессы. связанные с его динамикой, с количественной стороны в конкретных условиях общественного развития. Основная цель расчета показателей населения  $\sim$ оценка демографической статистики ситуации, сложившейся на конкретной территории в конкретных условиях места и времени, ее прогноз на будущее.

Ряд динамики численности населения - моментный ряд динамики. Показатели динамики населения вычисляются по правилам расчета показателей обычного линамического ряда:

абсолютный прирост численности населения

по отношению к базе:  $\Delta S = S_i - S_0$ ,

по отношению к предыдущему году:  $\Delta S = S_i - S_{i-1}$ 

темп роста

базисный  $Tp_{b} = (S_{i}: S_{0}) \cdot 100\%$ цепной  $Tp_i = (S_i : S_{i-1}) \cdot 100\%$ 

темп прироста

базисный  $Tnp_{k} = Tp_{k} - 100\%$ цепной  $Tnp_i = Tp_i - 100\%$ среднегодовая численность населения  $\overline{S} = (0.5 \cdot S_1 + S_2 + S_3 + ... + S_{n-1} + 0.5S_n) : (n-1)$ средний абсолютный прирост  $\Delta S_{n/1} = (S_n - S_1)/(n-1)$ ,

где  $S_n$  — конечный уровень ряда динамики;  $n$  — число уровней ряда

среднегодовой темп роста  $T_p = \sqrt[n-1]{S_n : S_1 \cdot 100}$ ,

Оценка естественного движения населения проводится на основе вычисления показателей (‰.)

общий коэффициент рождаемости  $n = (N : \overline{S}) \cdot 1000$ ,

где N -число родившихся живыми,  $\overline{S}$ - среднегодовая численность населения;

общий коэффициент смертности  $m = (M : \overline{S}) \cdot 1000$ ,

где  $M$  -число умерших;

коэффициент естественного прироста  $K_{n-m} = n-m$ ;

коэффициент оборота населения  $K_{n+m} = n+m$ ;

коэффициент экономичности воспроизводства  $K_0 = (n - m) : (n + m)$ ;

Общая оценка миграционных процессов и их интенсивности может быть дана при помощи показателей - коэффициента миграции

$$
K_V = (V^+ - V^-) \cdot 1000 \; ,
$$

где  $V^+$  — число прибывших;  $V^-$  — число убывших.

#### Порядок выполнения работы

Исходные данные. Информация по субъектам СФО (Приложение 3).

- 1. В соответствии с вариантом выбрать из таблицы Приложения 2 данные по региону
- 2. Вычислить по годам показатели динамики: абсолютные цепные и базисные приросты, темпы роста и прироста,
- 3. Вычислить среднегодовую численность населения за весь период, средний абсолютный прирост, средний темп роста и прироста.
- 4. Вычислить для региона, СФО и РФ общие коэффициенты рождаемости, смертности, естественного прироста в 2013 году
- 5. Объяснить результаты анализа динамики численности населения

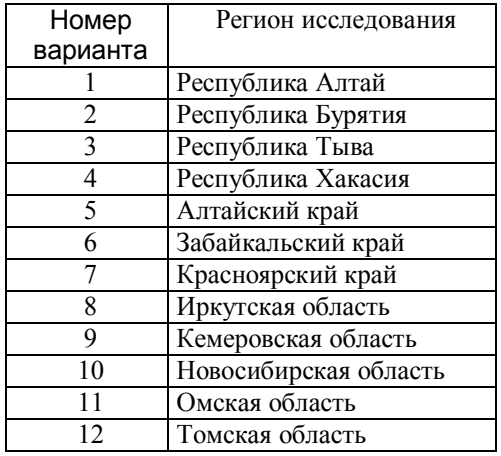

#### 1.6. ЛАБОРАТОРНАЯ РАБОТА 5

#### Тема работы.

Расчет и анализ показателей уровня жизни населения региона.

#### Краткие сведения из теории

Уровень жизни населения как социально-экономическая категория представляет собой уровень и степень удовлетворения потребностей людей в материальных благах, бытовых и культурных услугах.

Уровень жизни во многом определяется доходами населения, от размера которых главным образом и зависит степень удовлетворения личных потребностей.

Для анализа закономерностей в развитии доходов строятся ряды динамики и рассчитываются показатели интенсивности и средние показатели временных рядов.

Временной (динамический) ряд - ряд расположенных в хронологической последовательности значений статистических показателей. Каждый временной ряд включает два элемента: момент или период времени и конкретное значение показателя (уровень ряда). Уровни ряда обычно обозначают латинской буквой y, а моменты или периоды времени, к которым они относятся, - буквой t.

Лля количественной оценки линамики социальноэкономических явлений применяются статистические показатели: абсолютные приросты, темпы роста и прироста.

Базисный абсолютный прирост  $\Delta y_6$  исчисляется как разность между сравниваемым уровнем  $V_i$  и уровнем, принятым за постоянную базу сравнения  $y_0$ :

$$
\Delta y_{\delta_i} = y_i - y_{0_i}.
$$

Цепной абсолютный прирост  $\Delta y_{\text{II}}$  — разность между сравниваемым уровнем  $y_i$  и уровнем, который ему предшествует  $y_{i-1}$ :

 $\Delta y_{\text{II}} = y_i - y_{i-1}$ .

Темп роста базисный (в процентах) определяется по формуле

$$
\Gamma p_{\delta_i} = K p_{\delta i} \cdot 100 = (y_i : y_0) \cdot 100
$$

Темп роста цепной (в процентах) определяется по формуле

 $Tp_{\mu} = Kp_{\mu} \cdot 100 = (y_i : y_{i-1}) \cdot 100$ .

Темп прироста базисный (в процентах) определяется по формуле  $T\Pi p_{\delta i} = T P_{\delta i} - 100.$ 

Темп прироста цепной (в процентах) определяется по формуле  $T\Pi p_{\rm mi} = T P_{\rm mi} - 100.$ 

Средний уровень ряда ( $\overline{y}$ ) динамики характеризует типическую величину абсолютных уровней. Метод расчета среднего уровня ряда динамики зависит от вида временного ряда.

Для интервального временного ряда абсолютных показателей с равными периодами времени средний уровень ряда  $\bar{v}$  рассчитывается по формуле простой арифметической:

$$
\bar{y} = \frac{\sum y_i}{n} = \frac{y_1 + y_2 + \dots + y_n}{n}
$$

где n — число уровней ряда.

В моментном ряду динамики с равностоящими датами времени средний уровень определяется по формуле средней хронологической

$$
\overline{y} = \frac{\frac{1}{2}y_1 + y_2 + \dots + \frac{1}{2}y_n}{n-1}.
$$

Показатель среднего абсолютного прироста можно определить по формуле

$$
\Delta \overline{y} = \frac{\Delta y_{\delta_n}}{n-1}.
$$

Средний темп роста можно определить по абсолютным уровням ряда динамики по формуле

$$
\overline{T}\mathbf{p} = \sqrt[n-1]{y_n : y_0} \times 100\%
$$

Для получения *средних темпов прироста*  $\overline{T}$ п в процентах используется зависимость:

 $\overline{T}$  $\overline{\Pi}$  =  $\overline{T}$  $p$  – 100.

В связи с переходом к рыночным отношениям в последние годы резко обострился процесс расслоения обшества. возникла необходимость в применении широко используемых в мировой статистической практике методик анализа социально-экономической дифференциации населения по денежным доходам на основе выборочного обследования бюджетов домашних хозяйств.

количественной дифференциации Лля оценки доходов применяются различные показатели. Степень неравенства доходов отражает кривая Лоренца, при построении которой по оси абсцисс откладывали доли семей (в процентах от общего их числа) с соответствующим процентом дохода, а по оси ординат - доли доходов рассматриваемых семей (в процентах от совокупного дохода). Чем больше область между кривой Лоренца, характеризующей фактическое распределение доходов от линии абсолютного равенства, тем больше степень неравенства доходов.

Для характеристики дифференциации доходов населения и уровня бедности рассчитываются следующие показатели:

Коэффициент фондов  $(K_{\pi})$  — соотношение между средними доходами в десятой и первой децильной группах:

$$
K_{\mathcal{A}} = \frac{\overline{d}_{10}}{\overline{d}_1},
$$

где  $d_{10}$  и  $d_1$  — среднедушевой доход 10% населения с наименьшими доходами и 10% населения с самыми высокими доходами.

При расчете среднего дохода 10% населения в знаменателе показателей  $d_1$  и  $d_{10}$  находятся одинаковые значения, поэтому коэффициент фондов можно исчислить так:

$$
K_{\mathcal{A}} = \frac{\mathcal{A}_{10}}{\mathcal{A}_1},
$$

где  $\mathcal{A}_{10}$  и  $\mathcal{A}_{1}$  — суммарный доход 10% самой бедной и 10% самой богатой части населения соответственно.

Коэффициент концентрации доходов Джини  $(K_{\alpha})$ , характеризующий степень неравенства в распределении доходов населения, определяется по формуле:

$$
K_G = 1 - 2\sum_{i=1}^{n} x_i \text{cum } y_i + \sum_{i=1}^{n} x_i y_i ,
$$

где  $x_i$  — доля населения, принадлежащая к  $(i-1)$  социальной группе в общей численности населения;

 $y_i$  — доля доходов, сосредоточенная у  $i$ -й социальной группы населения;

 $n -$ число социальных групп;

 $cum y_i$  — кумулятивная (исчисленная нарастающим тиогом) доля дохода.

Коэффициент Джини изменяется в пределах от 0 до 1. При равномерном распределении этот коэффициент стремится к нулю, а чем выше поляризация доходов в обществе, тем он ближе к единице.

#### Порядок выполнения работы

## Часть 1.

Исходные данные. Информация по субъектам СФО о среднедушевых денежных доходах населения (Таблица 1 Приложения 4).

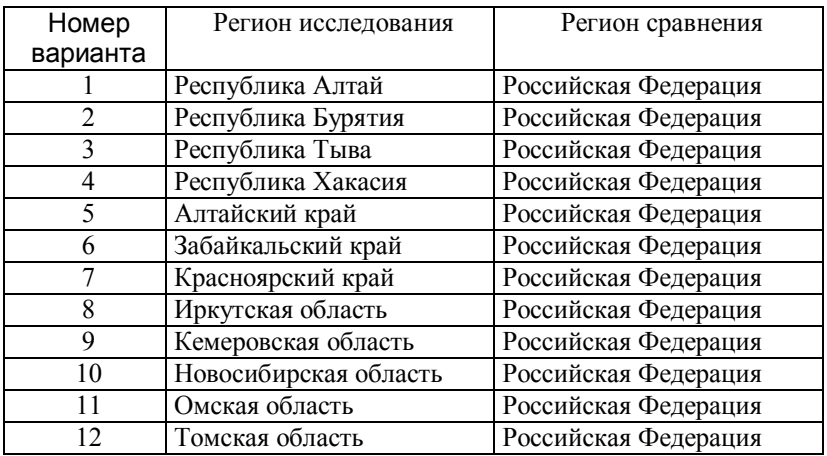

В соответствии с вариантом выбрать из таблицы данные.

1) Вычислить

базисные и цепные абсолютные приросты, базисные и цепные темпы роста, базисные и цепные темпы прироста населения

2) Вычислить средние показатели среднегодовую численность эмигрантов среднегодовой абсолютный прирост, среднегодовой темп роста, среднегодовой темп прироста

## Часть 2.

Исходные данные. Информация по субъектам СФО о распределении общего объема денежных доходов по 20-процентным группам населения в 2011 г (Таблица 2 Приложения 2).

3) Вычислить

Коэффициент фондов ( $K_{\pi}$ ),

Коэффициент концентрации доходов Джини ( $K_G$ ),

## Вопросы для защиты работы.

- 1) Дать определения показателей динамики.
- 2) Объяснить выбор формул для расчета показателей динамики.
- 3) Провести сравнительный анализ показателей для регионов.
- 4) .

#### 1.7 ЛАБОРАТОРНАЯ РАБОТА 6

#### Тема работы.

Расчет и анализ показателей использования трудовых ресурсов

#### Краткие сведения из теории

Трудовые ресурсы — население, занятое экономической деятельностью или способное трудиться, но не работающее по тем или иным причинам.

В состав трудовых ресурсов включается: население в трудоспособном возрасте (мужчины 16-59 лет и женщины 16-54 года), кроме неработающих инвалидов I и II группы и неработающих лиц, получающих пенсию на льготных условиях; работающие подростки и работающие лица пенсионного возраста.

Экономически активным населением — часть населения, которая предлагает свой труд для производства товаров и услуг.

В международной статистике используется коэффициент (уровень) экономической активности населения – доля численности ЭАН в общей численности населения страны на определенную дату:

$$
V_a = \frac{S_a}{S} \cdot 100,
$$

где  $V_a$  — коэффициент экономически активного населения;

 $S_a$  — численность экономически активного населения;  $S =$ общая численность населения.

Для более точного уровня экономической активности населения используют не все население в целом, а лишь население в возрасте 15 – 72 лет. И считают как отношение численности экономически активного населения к численности в возрасте от 15 до 72 лет.

Уровень занятости рассчитывается по следующей формуле:

$$
V_3 = \frac{S_3}{S_a} \cdot 100\,,
$$

где  $Y_3$  — уровень занятости населения,  $S_3$ — численность занятых.

Уровень занятости характеризует степень использования трудоспособного населения в сфере общественно полезного труда. Величина данного показателя отражает сложившуюся экономическую ситуацию в стране. Она зависит от развития производительных сил,

научно-технического прогресса в обществе, уровня благосостояния населения.

Уровень безработицы рассчитывается по следующей формуле:

$$
V_{\delta} = \frac{S_{\delta}}{S_a} \cdot 100
$$

где  $Y_{\tilde{o}}$  — уровень безработицы,  $S_{\tilde{o}}$  — численность безработных.

#### Порядок выполнения работы

Исходные данные. Информация по субъектам СФО рынке труда (Приложение 5).

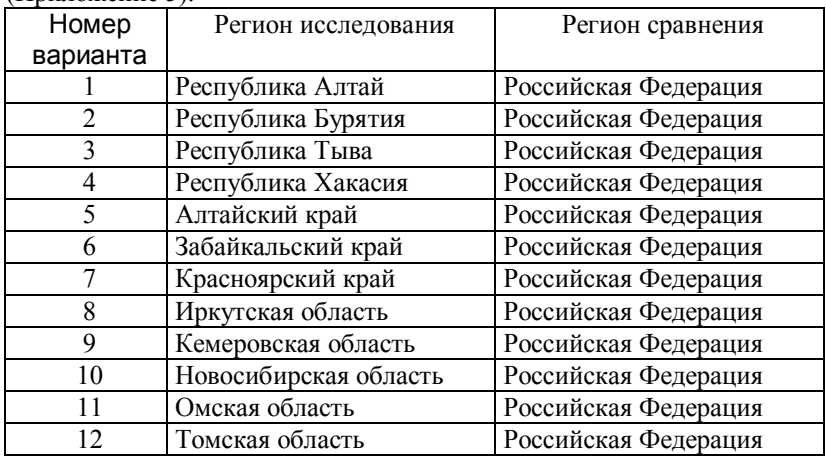

В соответствии с вариантом выбрать из таблицы данные.

#### Порядок выполнения задания

В соответствии с вариантом выбрать из таблицы Приложения 1 данные по региону

Вычислить для заданного региона и РФ показатели экономической активности, занятости и безработицы по каждому году

Объяснить полученные результаты

## 1.8 ЛАБОРАТОРНАЯ РАБОТА 7

#### Тема работы.

Расчет и анализ показателей эффективности производства

#### Краткие сведения из теории

Экономическая эффективность общественного производства отражает получение максимальных результатов в данных условиях, конечных результатов экономической деятельности на единицу затрат или ресурсов экономического потенциала.

Для характеристики экономической эффективности используются системы показателей: валового внутреннего продукта (ВВП -на макроуровне) или валовый региональный продукт (ВРП - для регионов); фонда оплаты труда (ФОТ); среднегодовой численности экономически активного населения (ЭАН), стоимости основных фондов и т.д.

Производительность общественного труда  $\mathit{IIT} = \frac{1}{\mathcal{I}AH}$  $\Pi T = \frac{BB\Pi}{24H}$ .

$$
\Phi_{\text{OHJOOT,дача}} \ \Phi O = \frac{BB \Pi}{O \Phi},
$$

где ОФ – основные фонды в экономике;

$$
\Phi_{\text{OH} \text{AO} \text{EMKOCTb}} \Phi E = \frac{O \Phi}{BB \Pi}.
$$

Фондовооружённость ЭАН  $\Phi B = \frac{O\Phi}{D_{\text{H}}U}$ 

Между производительностью труда, фондоотдачей и фондовооруженностью существует тесная связь, которая может быть выражена формулой:

 $\Pi T = \Phi O \times \Phi R$ 

#### Порядок выполнения работы

Исходные данные. Информация по субъектам СФО о показателях эффективности производства (Приложение 6).

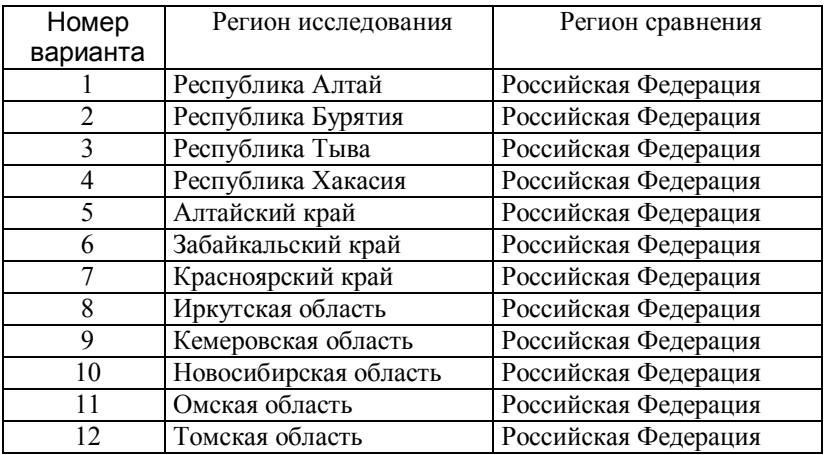

В соответствии с вариантом выбрать из таблицы данные.

1. Рассчитать по годам цепные и базисные показатели

а) фондовооружённости труда;

б) фондоотдачи;

в) фондоёмкости.

2. Определите средние значения показателей.

3. Рассчитать уровень общественной производительности труда и её динамику;

4. Представить графически динамику производительности труда.

5. Определить показатели динамики ВВП в целом и за счет факторов.

:6. Представить графически динамику ВВП

7. Объяснить полученные результаты

## 1.9 ЛАБОРАТОРНАЯ РАБОТА 8

#### Тема работы.

Индексный метод в экономике

#### Краткие сведения из теории

В статистике под индексом понимается относительный показатель, который выражает соотношение величин какого-либо явления во времени, в пространстве или сравнение фактических данных с любым эталоном (план, прогноз, норматив и т.д.).

Индивидуальный индекс физического объема продукции  $i_a$ рассчитывается по формуле

$$
i_q = \frac{q_1}{q_0}.
$$

Индивидуальный индекс цены  $i_p$  рассчитывается по формуле

$$
i_p = \frac{p_1}{p_0}.
$$

Индивидуальный индекс стоимости каждого вида продукции можно определить по формуле

$$
i_{pq} = \frac{p_1 q_1}{p_0 q_0}
$$

Общий индекс физического объема по формуле

$$
I_q = \frac{\sum p_0 q_1}{\sum p_0 q_0}.
$$

Для вычисления общего (агрегатного) индекса цен применим формулу

$$
I_p = \frac{\sum p_1 q_1}{\sum p_0 q_1}
$$

Индекс стоимости продукции, или товарооборота  $(I_{pa})$ , представляет собой отношение стоимости продукции текущего периода ( $\sum p_1q_1$ ) к стоимости продукции в базисном периоде  $(\sum p_0 q_0)$  и определяется по формуле

$$
I_{pq} = \frac{\sum p_1 q_1}{\sum p_0 q_0}.
$$

Системой индексов называется ряд последовательно построенных индексов. Такие системы характеризуют изменения, происходящие в изучаемом явлении в течение исследуемого периода времени.

Система индексов стоимости имеет следующий вид:

цепные индексы:

$$
\frac{\sum p_1 q_1}{\sum p_0 q_0}; \frac{\sum p_2 q_2}{\sum p_1 q_1};...;\frac{\sum p_n q_n}{\sum p_{n-1} q_{n-1}};
$$

• базисные инлексы:

$$
\frac{\sum p_1 q_1}{\sum p_0 q_0}, \frac{\sum p_2 q_2}{\sum p_0 q_0}, ..., \frac{\sum p_n q_n}{\sum p_0 q_0}.
$$

Система базисных индексов физического объема продукции с постоянными весами ( $p_0$ ) имеет следующий вид:

$$
\frac{\sum p_0 q_1}{\sum p_0 q_0}; \frac{\sum p_0 q_2}{\sum p_0 q_0}; \dots; \frac{\sum p_0 q_n}{\sum p_0 q_0}
$$

а систему цепных индексов с теми же постоянными весами можно представить так:

$$
\frac{\sum p_0 q_1}{\sum p_0 q_0}; \frac{\sum p_0 q_2}{\sum p_0 q_1}; \dots; \frac{\sum p_0 q_n}{\sum p_0 q_{n-1}}
$$

Например, система базисных индексов цен с переменными весами следующая:

$$
\frac{\sum p_1q_1}{\sum p_0q_1}, \frac{\sum p_2q_2}{\sum p_0q_2}, \dots, \frac{\sum p_nq_n}{\sum p_0q_n}.
$$

Элементами этой системы являются индексы-дефляторы, которые необходимы для пересчета стоимостных показателей системы национальных счетов в сопоставимые цены.

Система цепных индексов цен с переменными весами выглядит так<sup>-</sup>

$$
\frac{\sum p_1q_1}{\sum p_0q_1}, \frac{\sum p_2q_2}{\sum p_1q_2}, \dots, \frac{\sum p_nq_n}{\sum p_{n-1}q_n}.
$$

Отдельные индексы этой системы используются для пересчета стоимостных показателей отчетного периода в цены предыдущего периода.

В теории и практике статистики предлагаются различные методы построения территориальных индексов. в том числе метод стандартных весов. Этот метод заключается в том, что значения индексируемой величины взвешиваются не по весам какого-либо одного региона, а по весам суммарным (или средним)

$$
I_p = \frac{\sum p_A (q_A + q_B)}{\sum p_B (q_A + q_B)}.
$$

Структурные индексы

При изучении динамики качественных показателей приходится определять изменение средней величины индексируемого показателя. которое обусловлено взаимодействием двух факторов — изменением значения индексируемого показателя у отдельных групп единиц и изменением структуры явления. Под изменением структуры явления понимается изменение доли отдельных групп единиц совокупности в общей их численности. Так как на изменение среднего значения показателя оказывают воздействие два фактора, возникает задача определить степень влияния каждого из факторов на обшую динамику средней.

Эта задача решается с помощью индексного метода, т.е. путем системы взаимосвязанных индексов, построения которую  $\overline{B}$ включаются три индекса: переменного состава, постоянного состава и структурных сдвигов.

Индексом переменного состава называют индекс. выражающий соотношение средних уровней изучаемого явления, относящихся к разным периодам времени. Например, индекс переменного состава цены продукции одного и того же вида рассчитывается по формуле

$$
I_{\text{nc}} = \frac{\overline{p}_1}{\overline{p}_0} = \frac{\sum p_1 q_1}{\sum q_1} : \frac{\sum p_0 q_0}{\sum q_0},
$$

где  $I_{nc}$  — индекс переменного состава;

 $p_0$  — цена продукции в базисный период;

 $p_1$ — цена продукции в отчетный (текущий) период;

 $q_0, q_1$  — физический объем продукции;

$$
\bar{x} = \frac{\sum x_i f_i}{\sum f_i}
$$
 — средhee арифметического взвешенное.

Индекс переменного состава отражает изменение не только индексируемой величины (в данном случае цены), но и структуры совокупности (весов).

Индекс постоянного (фиксированного) состава — это индекс. исчисленный с весами, зафиксированными на уровне одного какоголибо периода, и показывающий изменение только индексируемой величины. Индекс фиксированного состава определяется как агрегатный индекс. Так, индекс фиксированного состава цены продукции рассчитывают по формуле

$$
I_{\Phi c} = \frac{\sum p_1 q_1}{\sum q_1} : \frac{\sum p_0 q_1}{\sum q_1} = \frac{\sum p_1 q_1}{\sum p_0 q_1},
$$

где  $I_{\text{dec}}$  — индекс фиксированного состава.

Под индексом структурных сдвигов понимают индекс, характеризующий влияние изменения структуры изучаемого явления на динамику среднего уровня этого явления. Индекс определяется по формуле (при изучении изменения среднего уровня цены)

$$
I_{\rm cc} = \frac{\sum p_{\rm o} q_{\rm 1}}{\sum q_{\rm 1}} \cdot \frac{\sum p_{\rm o} q_{\rm o}}{\sum q_{\rm o}} = \frac{\sum p_{\rm o} q_{\rm 1}}{\sum p_{\rm o} q_{\rm o}} \cdot \frac{\sum q_{\rm 1}}{\sum q_{\rm o}}\,,
$$

где  $I_{\text{cc}}$  — индекс структурных сдвигов.

Система взаимосвязанных индексов при анализе динамики средней себестоимости имеет следующий вид:

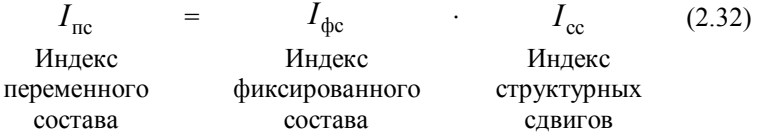

## Порядок выполнения задания

Исходные данные. Информация о ценах и количестве товара (ПРИЛОЖЕНИЕ 7)

Определить номер варианта по таблице:

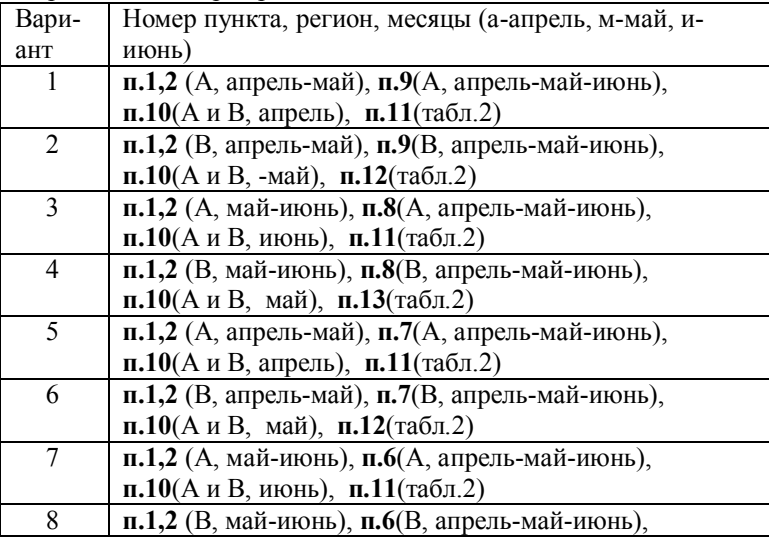

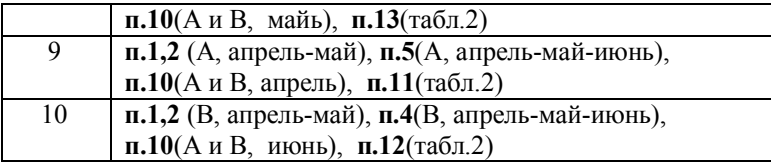

По данным табл. 1 Приложения 7

- 1. Вычислить индивидуальные индексы цен, объема, стоимости
- 2. Вычислить общие индексы цен, объема, стоимости
- 3. Вычислить индексы-дефляторы
- 4. Вычислить систему базисных индексов стоимости
- 5. Вычислить систему цепных индексов стоимости
- 6. Вычислить систему базисных индексов физического объема продукции с постоянными весами
- 7. Вычислить систему цепных индексов физического объема продукции с постоянными весами
- 8. Вычислить систему базисных индексов цен с переменными весами
- 9. Вычислить систему цепных индексов цен с переменными весами
- 10.Вычислить территориальный индекс цен.
- По данным табл.2 Приложения 7 вычислить
	- 11. Вычислить индексы цен переменного состава
	- 12. Вычислить индексы цен фиксированного состава
	- 13. Вычислить индекс структурных сдвигов

## 4. Вопросы для защиты работы

- 1) Объяснить полученные результаты расчетов индексов.
- 2) Определить понятия индекса.
- 3) В чем различие индивидуальных и общих индексов,
- 4) Охарактеризуйте индексы структурных сдвигов.
- 5) Какие способы вычисления территориальных индексов существуют.
- 6) индексов существуют.

## 1.10 ЛАБОРАТОРНАЯ РАБОТА 9 Тема работы.

Расчет и анализ показателей социально-экономического развития региона

## Методические указания «Построение моделей временного ряда в **MS Excel**»

B MS Excel существует специальный аппарат лля аппроксимации экспериментальных данных с последующим подбором аппроксимирующей функции (линии тренда)  $v=f(t)$ . Возможны следующие варианты функций.

1. Линейная v=a<sub>0</sub> + a<sub>1</sub>t. Обычно применяется в случаях, когда динамический ряд возрастает или убывает с постоянной скоростью.

2. Полиномиальная  $y=a_0 + a_1t + a_2t^2 + ... + a_nt^n$ , где  $n \le 6$ . Используется для динамического ряда, попеременно возрастающего и убывающего Степень полинома определяется количеством экстремумов (максимумов или минимумов) кривой. Полином второй степени может описать только один максимум или минимум, полином третьей степени может иметь один или два экстремума и т.д.

3. Логарифмическая  $y=a_0 + a_l ln(t)$ . Функция применяется для описания динамических рядов, которые вначале быстро растут или убывают, а затем постепенно стабилизируются.

4. Степенная  $v = bt^a$ , Функция используется для динамических рядов в постоянно увеличивающейся (или убывающей) скоростью роста.

5. Экспоненциальная  $y = ae^{t}$ . Применяется для описания динамических рядов, которые вначале быстро растут или убывают, а затем постепенно стабилизируются

Степень близости аппроксимации экспериментальных данных выбранной функции оценивается коэффициентом детерминации  $\mathbb{R}^2$ . По построенной модели тренда MS Excel позволяет проводить точечный прогноз на заданное число шагов. Линиями тренда можно дополнить ряды данных, представленные на линейных диаграммах, гистограммах, графиках, точечных и пузырьковых графиках,

аппроксимации экспериментальных Для осуществления данных (подбора модели, построения линии тренда) необходимо выполнить следующие действия.

При помощи средства Мастер диаграмм построить график  $1.$ исхолных ланных.

2. Подвести курсор к графику. Щелчком правой кнопки мыши вызвать выплывающее контекстное меню и выбрать пункт <Добавить линию тренда>.

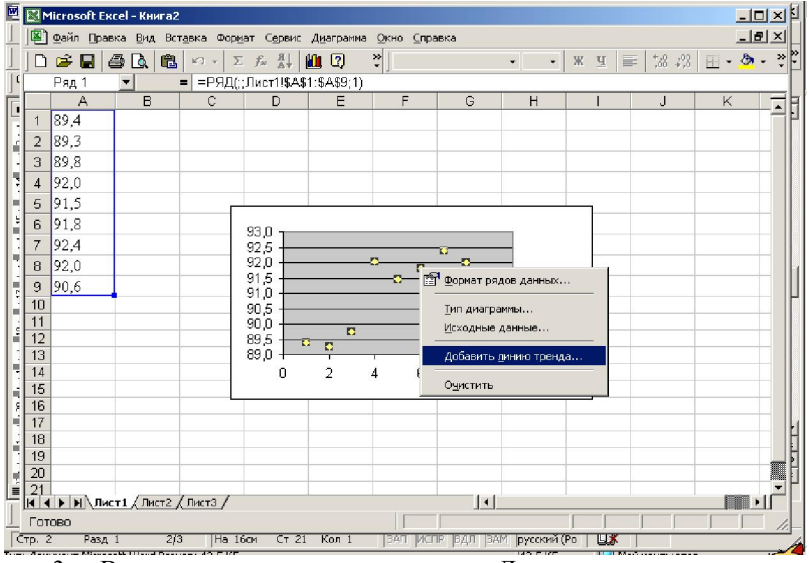

3. В появившемся диалоговом окне <Линия тренда> на вкладке

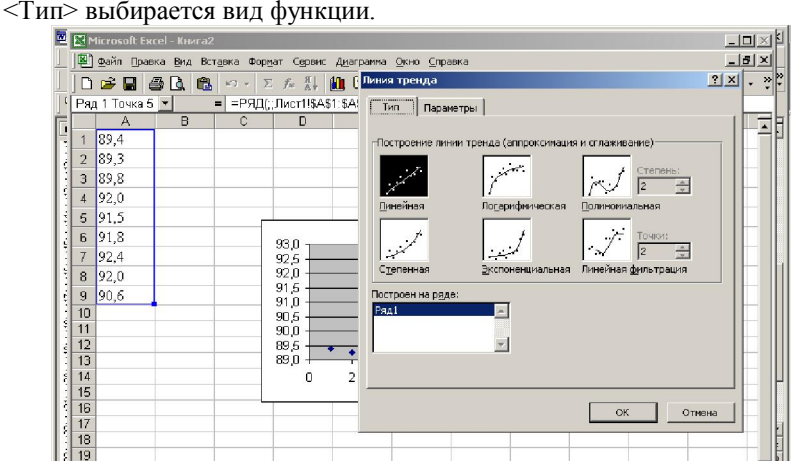

4. На вкладке <Параметры> задаются дополнительные параметры: отмечаем поля «показывать уравнение на диаграмме» и «поместить на диаграмму величину достоверности аппроксимации  $(R^{\wedge}2)$ ».

5. Для расчета прогнозного значения на вкладке <Параметры> в поле <Прогноз> задается значение периода упреждения.

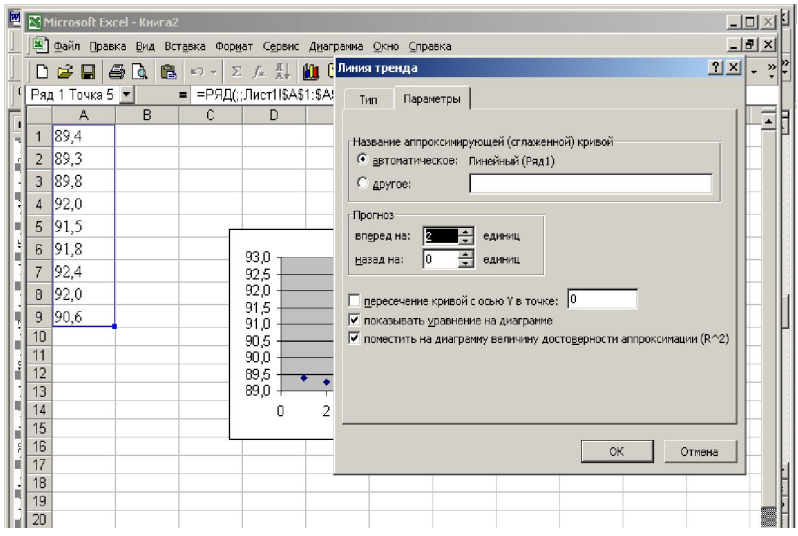

6. По нажатию кнопки <ОК> получаем график с нанесенными линиями выбранного типа тренда, уравнением модели, значением коэффициента детерминации и прогнозным значением.

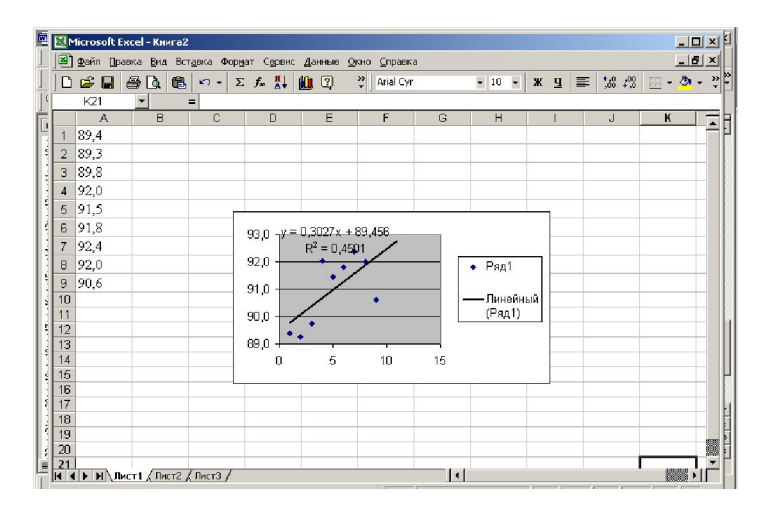

#### Порядок выполнения работы

По данным таблицы «Основные социально-экономические показатели» (Приложение 2) рассчитайте:

- A. удельные веса субъектов, входящих в состав Сибирского федерального округа в суммарном ВРП СФО. Постройте круговую диаграмму структуры ВРП.
- B. ВРП на душу населения по субъектам СФО
- C. оборот розничной торговли на душу населения по субъектам СФО
- D. определите отрасли специализации для 2-х субъектов РФ (Томская область и другой (на выбор)) на основе расчета

Индекса уровня специализации с р с р  $c = O_c - X$  $\chi$  $\bm{O}$  $\bm{O}$  $H_C = \frac{p}{\Omega}$  ÷

Коэффициента душевого производства

$$
K_{\mathcal{A}} = \frac{O_p}{O_c} \div \frac{H_p}{H_c}
$$

В качестве отраслей принять: «добыча полезных ископаемых», «обрабатывающие производства», «производство и распределение электроэнергии, газа и воды», «сельское хозяйство».

- E. По данным таблицы 1 Приложения 4 «Среднедушевые денежные доходы населения (в месяц; рублей) постройте график динамического ряда, добавьте линию тренда (подберите наиболее точную модель тренда) и проведите экстраполяционный прогноз на следующий период.
- F. Проведите анализ полученных результатов и оформите аналитическую записку в MS WORD)

## 2 МЕТОДИЧЕСКИЕ УКАЗАНИЯ ДЛЯ ВЫПОЛНЕНИЯ САМОСТОЯТЕЛЬНОЙ РАБОТЫ

Социально-экономическая статистика представляет собой приложение методов общей теории статистики к конкретным социально-экономическим явлениям. Она чрезвычайна многогранна и объемна, ее отдельные разделы в различных аспектах изучаются в курсах экономики, социологии, демографии, регионоведения. Цель изучения в данном курсе - определить важнейшие статистические показатели и способы их расчета. Основное внимание при изучении данной темы уделяется разделу «Статистика населения», решению задач из этого раздела.

При изучении системы показателей демографической статистики необходимо уяснить, что показатель «численность населения» образует моментный динамический ряд. Следует уделить внимание годовому балансу населения, а также отметить, что большинство коэффициентов рассчитываются путем деления на среднегодовую численность населения конкретного года и умножаются на 1000, то есть выражаются в промилле.

СНС — современная система информации, используемая практически во всех странах мира для описания развития рыночной экономики на макроуровне. Показатели и классификации этой системы отражают структуру рыночной экономики, ее институты и механизмы функционирования. При изучении данной темы рекомендуется особое внимание обратить на важнейшие показатели: ВВП, чистый доход, конечное потребление и д.т..

При изучении статистики занятости и безработицы следует отметить, что она является частью более общей отрасли - статистики труда, которая включает статистику экономически активного населения, занятости и безработицы, статистику рабочего времени, статистику трудовых конфликтов. Показатели уровня занятости и безработицы. заработной платы и другие являются важными макроэкономическими показателями, характеризующими состояние и развитие рыночной экономики. Необходимо уметь четко формулировать определения (например, подчеркнуть различия между понятиями «трудовые ресурсы» и «экономически активное население»), вычислять основные показатели (уровень занятости, уровень безработицы и т.д.).

Уровень жизни населения как социально-экономическая категория представляет собой уровень и степень удовлетворения потребностей людей в материальных благах, бытовых и культурных услугах.

При изучении данного раздела следует обратить внимание на показателях доходов, покупательной способности денег, коэффициентах эластичности. Особого внимание заслуживают методы изучения дифференциации доходов и уровня бедности. Следует на конкретном статистическом материале прорешать задачи на вычисление показателей: средний, модальный, медианный доход; децильный коэффициент дифференциации доходов населения, коэффициент фондов, коэффициент концентрации доходов Джини.

#### Вопросы и упражнения для самопроверки:

- 1. Дайте определение термину «население».
- 2. Перечислите группы показателей демографической статистики.
- 3. Численность населения города на начало года составила 200 тыс. человек. За год в городе родилось 5,2 тыс. детей, умерло 2 тыс. человек, сальдо миграции составило 800 человек. Рассчитайте численность населения на конец года.

| Годы | Численность населения на | Число            | Число         |
|------|--------------------------|------------------|---------------|
|      | начало года, тыс.чел.    | родившихся, чел. | умерших, чел. |
| 1990 | 2412                     | 67536            | 19296         |
| 1991 | 2645                     | 71415            | 21160         |
| 1992 | 2665                     | 66625            | 22386         |
| 1993 | 2713                     | 65112            | 23603         |
| 1994 | 2732                     | 57372            | 24588         |
| 1995 | 2716                     |                  |               |

4. В таблице приведены демографические показатели региона

Рассчитайте среднегодовой абсолютный прирост населения. Определите, в каком году сальдо миграции в регионе было минимальным.

- 5. Постройте половозрастную пирамиду населения по данным своего региона и проанализируйте структуру населения.
- 6. Численность населения Айского края на конец 2003 года составила 2,4 млн. человек, а Энской области – 1,1 млн.человек. Территория Айского края равна 4,8 тыс.кв.км, а Энской области – 3,2 тыс.кв.км. Определите, в каком регионе плотность населения больше.
- 7. Определите понятие «Общий коэффициент рождаемости».
- 8. Численность населения России на начало 2002 года составила 146303 тыс. человек, 2003 года – 144964 тыс. человек, 2004 года – 144168 тыс. человек. Определить среднегодовую численность населения за три года.
- 9. Численность постоянного населения города на начало 2002 года составила 222 тыс. человек, на конец года – 228 тыс. человек. За год в городе родилось 5,2 тыс. детей, умерло 2 тыс. человек. Определить коэффициенты рождаемости, смертности, естественного прироста.
- 10. Определите понятие «уровень жизни» и перечислите показатели уровня жизни населения...

#### Рекомендуемая литература

1. Курс социально-экономической статистики: учебник для вузов / В.Л. Соколин [и др.]; ред. М.Г. Назаров. - 9-е изд. - М. : Омега-Л, 2011. - 1016 с. ГРИФ В библиотеке ТУСУРа: 20 экз.

2. Лепихина З.П. Статистика: учеб. пособие. - Томск: ТУСУР, 2005. - 284 с. ГРИФ СибРУМЦ В библиотеке ТУСУРа: 20 экз.

3. Статистика: Учебное пособие/ ред. : М. Р. Ефимова. - М.:

Инфра-М, 2006. – 335 с. В библиотеке ТУСУРа 90 экз.

4. Харченко Н.М. Статистика : Учебник . – М. : Дашков и К°, 2007. - 366 c. В библиотеке ТУСУРа: Экземпляры всего: 40.

5. Демография и статистика населения: Учебник для вузов / И.И. Елисеева [и др.]. – М. : Финансы и статистика, 2006. - 687 с. В библиотеке ТУСУРа: 20 экз..

# ПРИЛОЖЕНИЕ 1

Таблица Размер заработной платы работников (тыс.руб.)

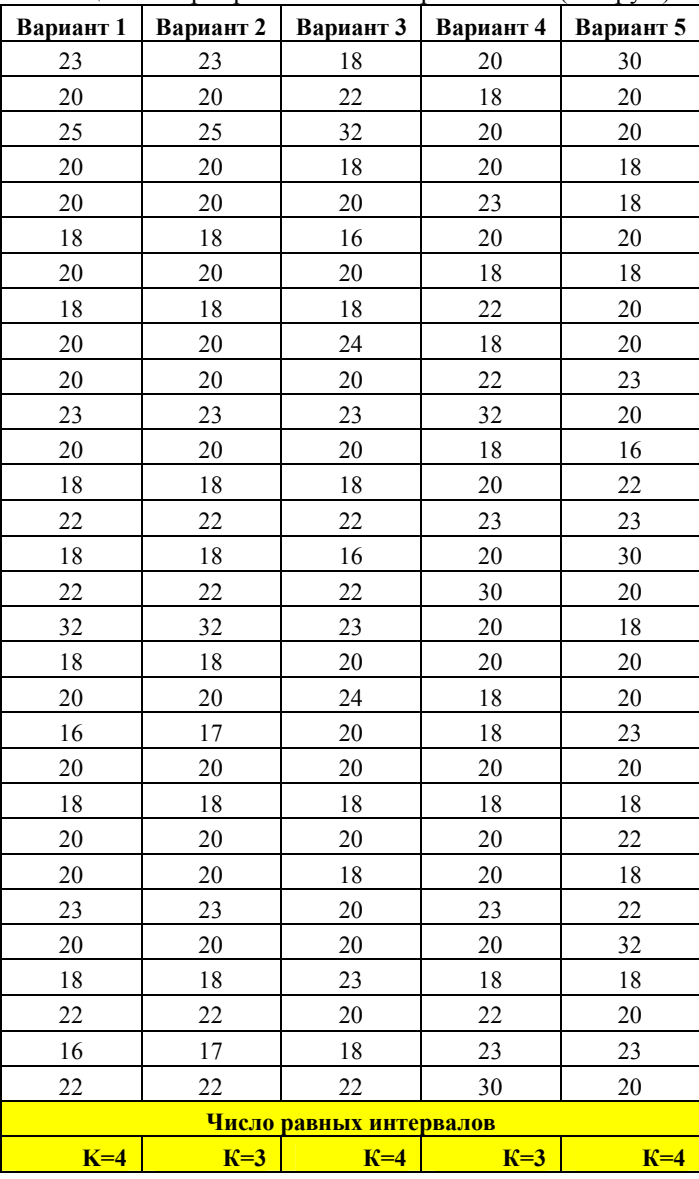

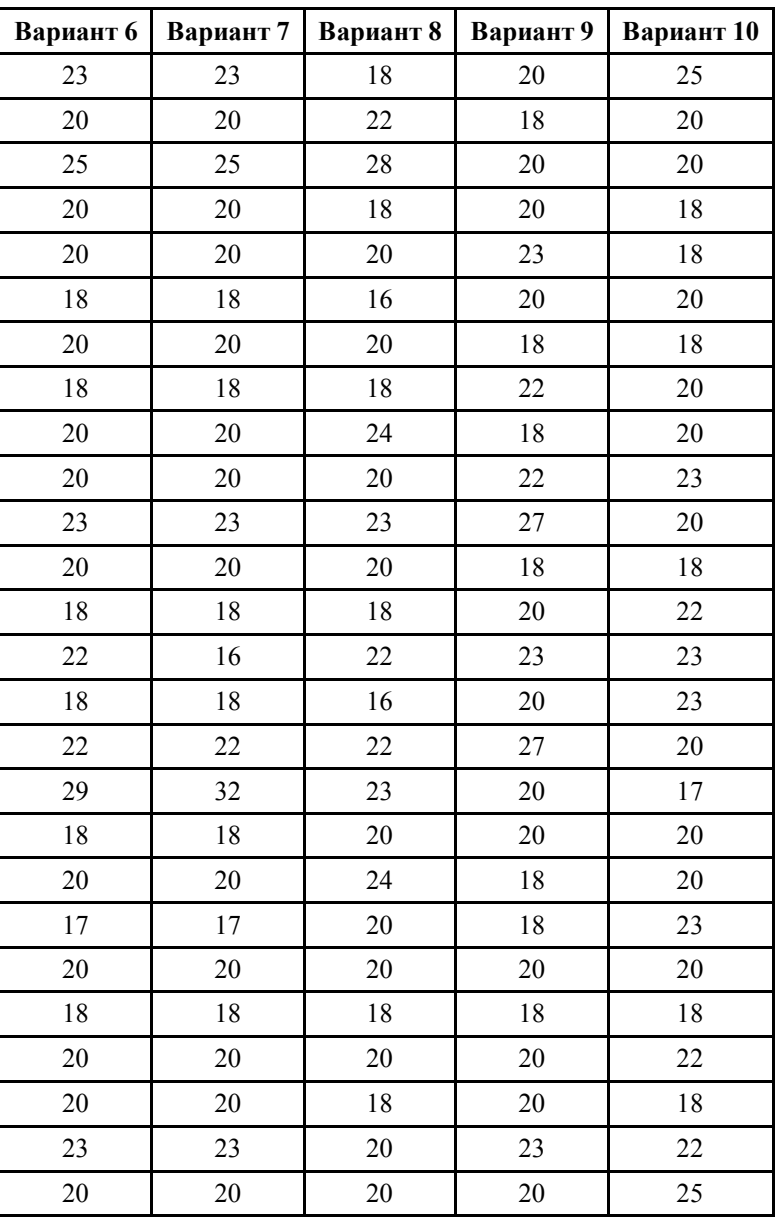

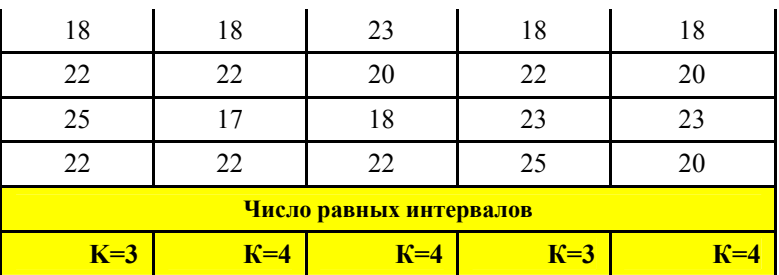

## 50

## ПРИЛОЖЕНИЕ 2

Исходные данные к лабораторной работе 3

# Таблица - Основные показатели развития регионов Сибирского федерального округа

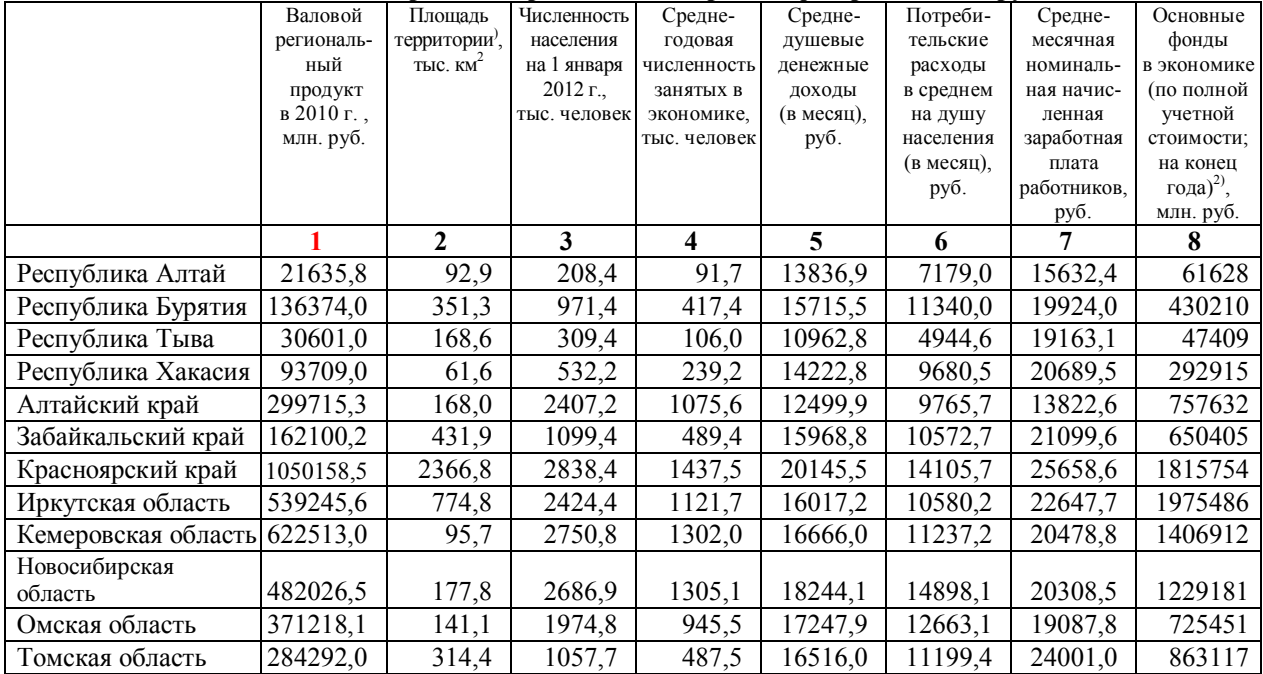

# Продолжение Таблицы

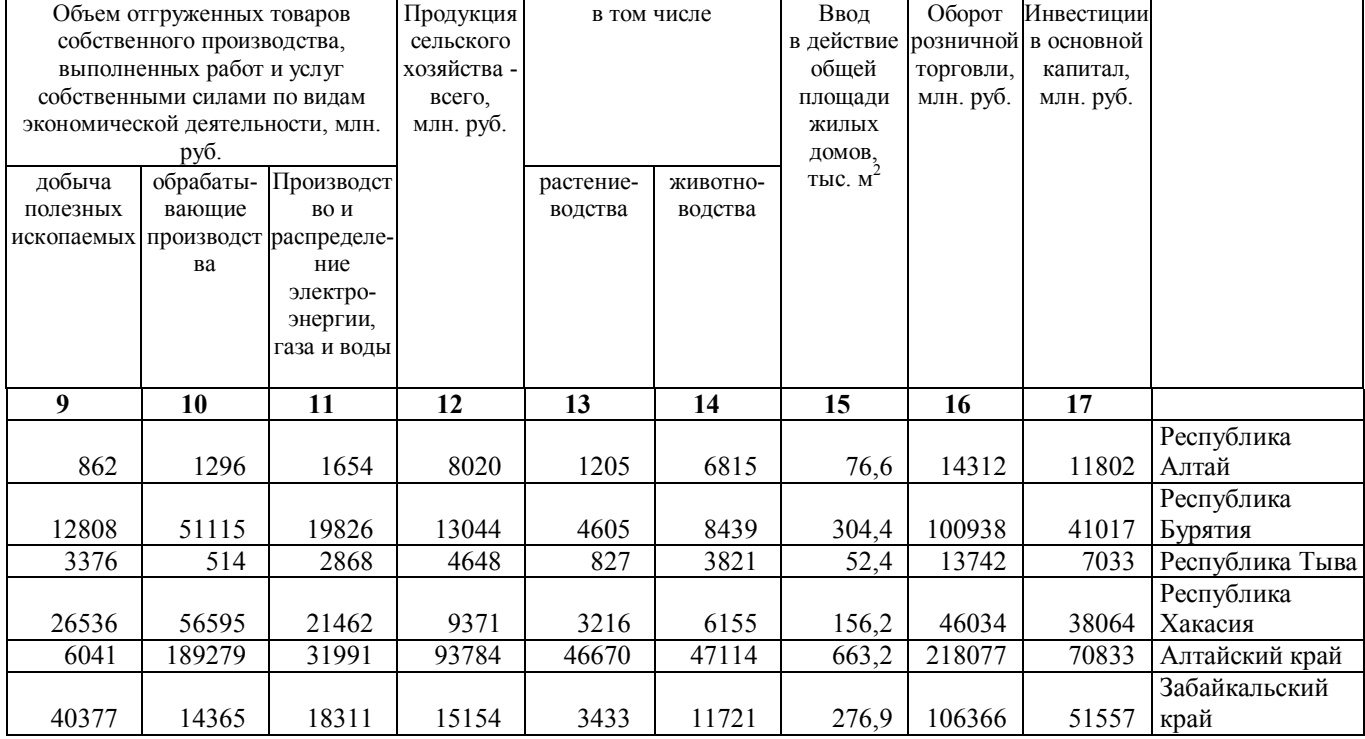

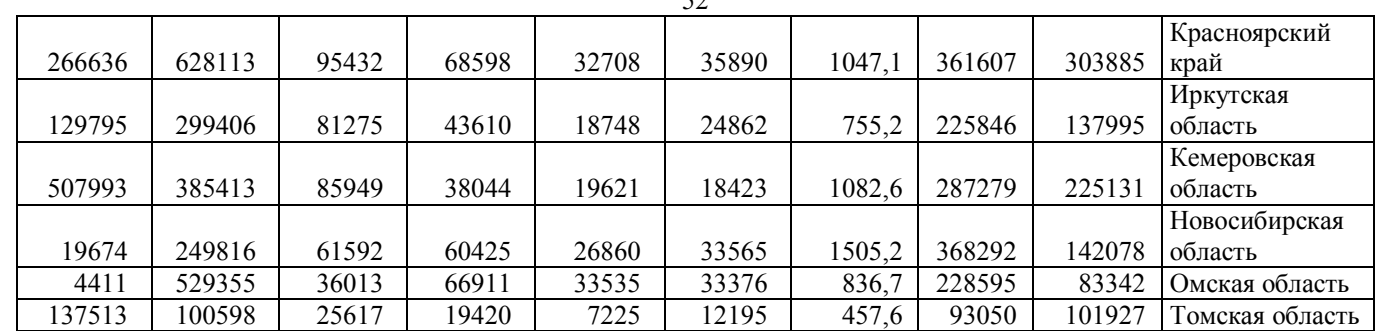

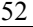

# ПРИЛОЖЕНИЕ 3

# Исходные данные к лабораторной работе 4

# Численность и естественное движение населения Сибирского Федерального округа

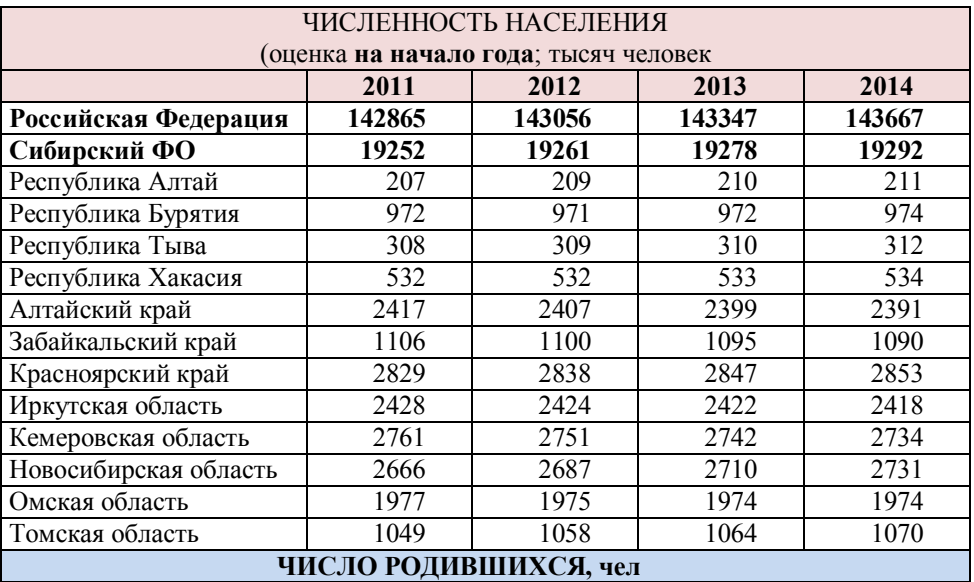

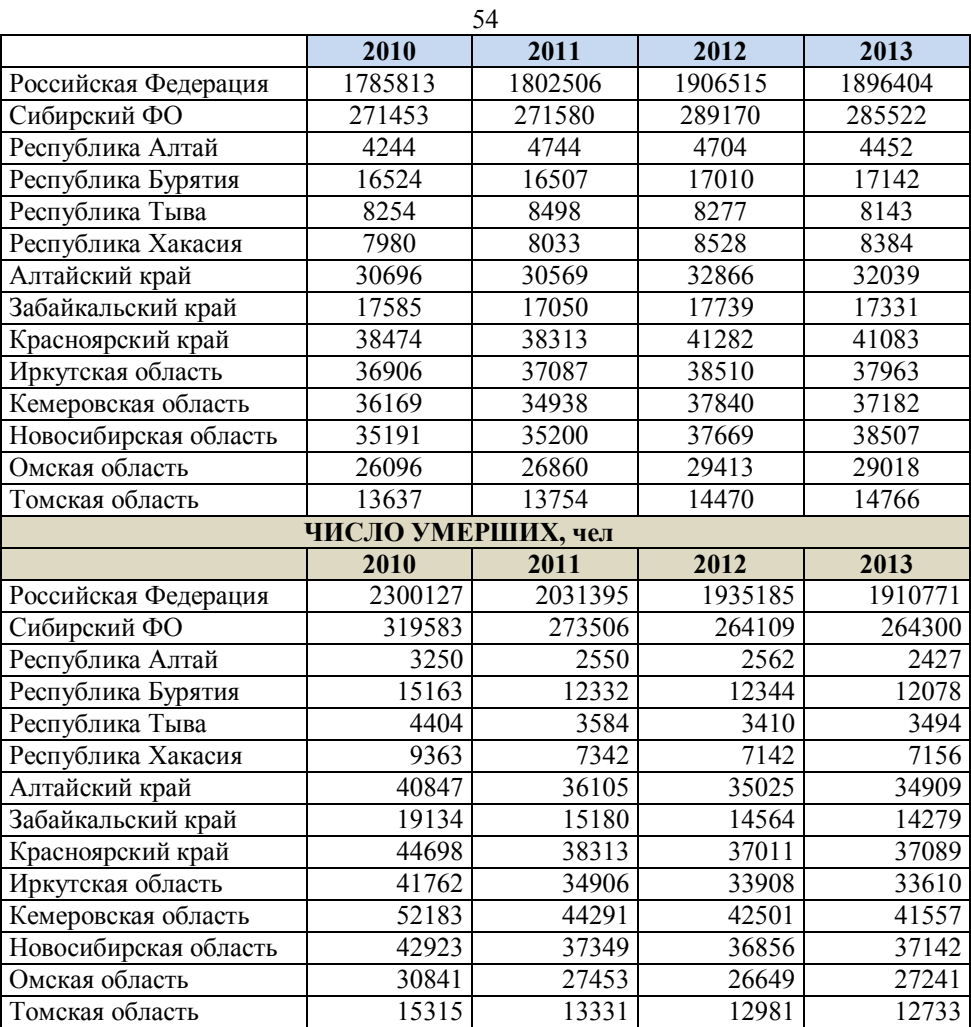

## ПРИЛОЖЕНИЕ 4

## Исходные данные к лабораторной работе 5

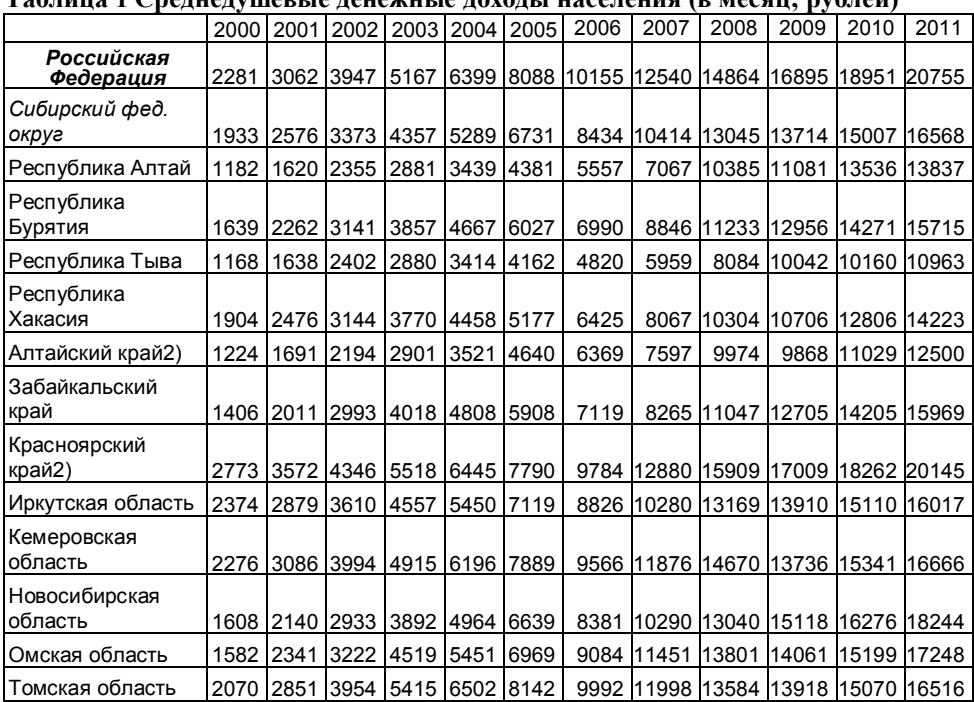

## Таблица 1 Среднедушевые денежные доходы населения (в месяц; рублей)

## Таблица 2 Распределение общего объема денежных доходов по 20-процентным группам населения в 2011 г.

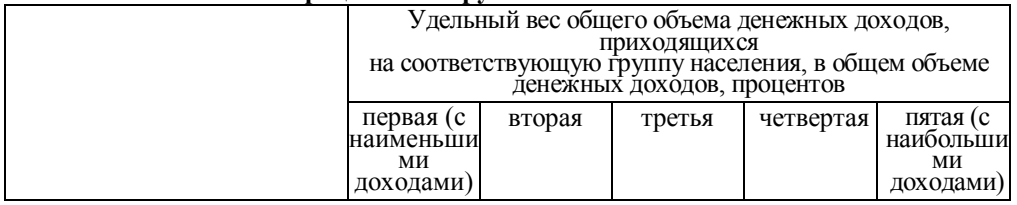

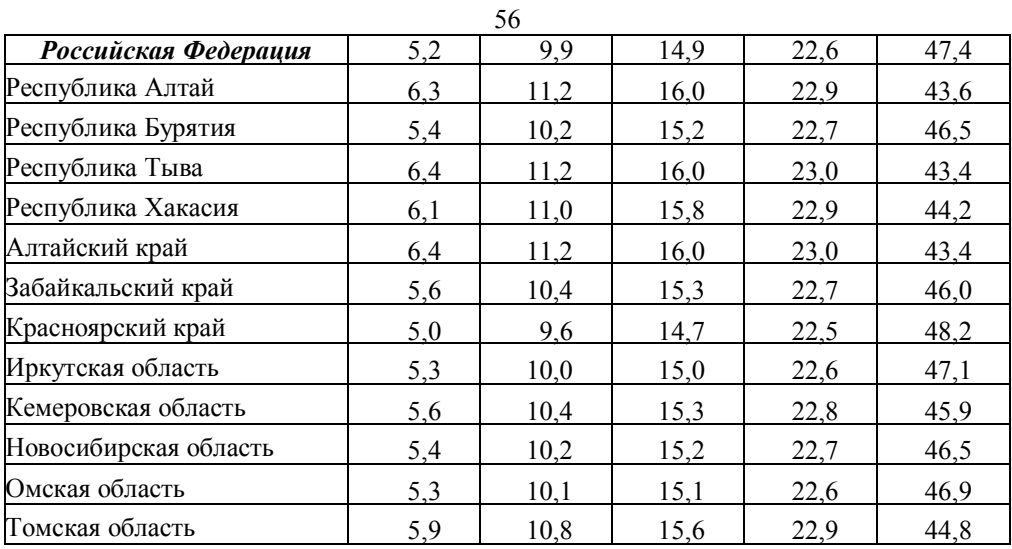

# ПРИЛОЖЕНИЕ 5.

# Исходные данные к лабораторной работе 6

# . ЧИСЛЕННОСТЬ ЭКОНОМИЧЕСКИ АКТИВНОГО НАСЕЛЕНИЯ, тыс.чел.

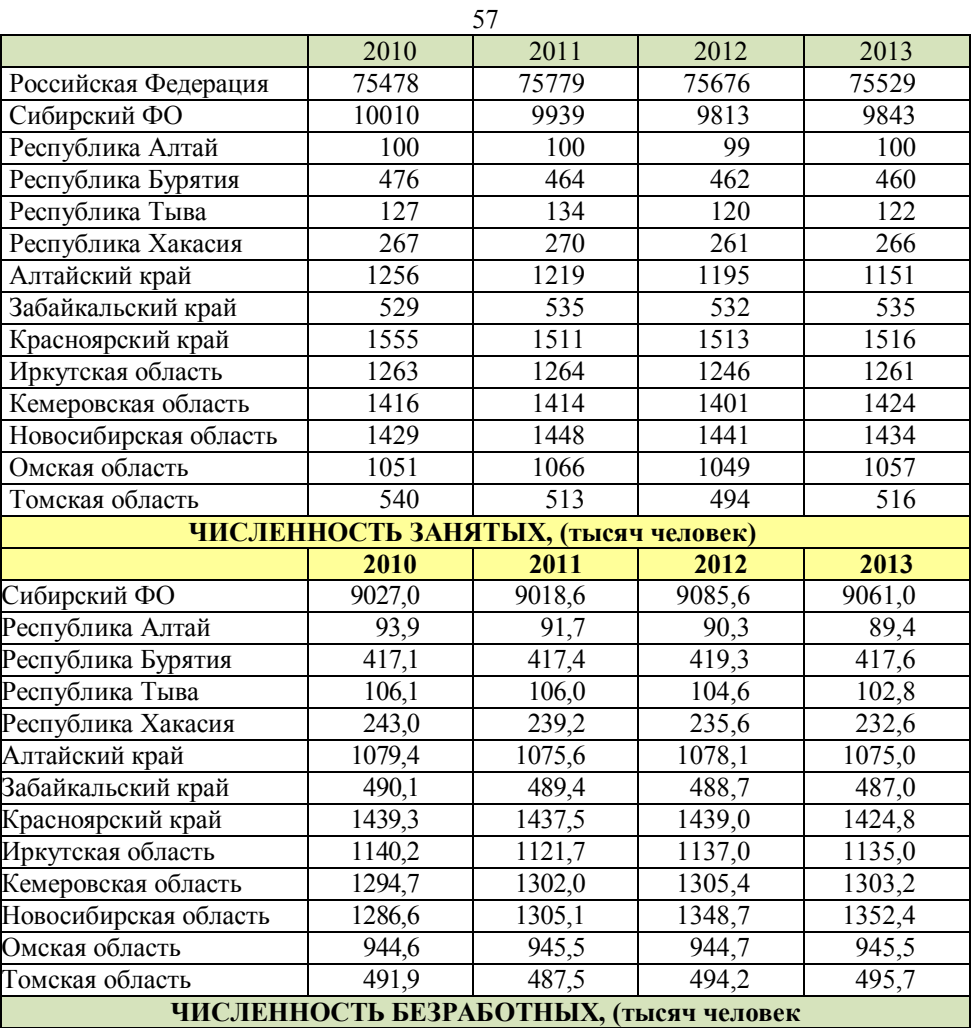

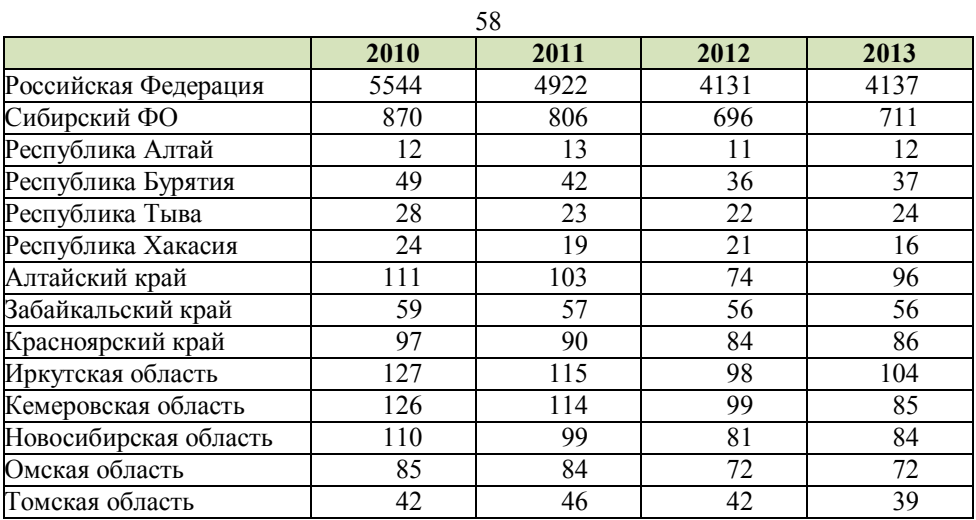

# ПРИЛОЖЕНИЕ 6.

# Исходные данные к лабораторной работе 7

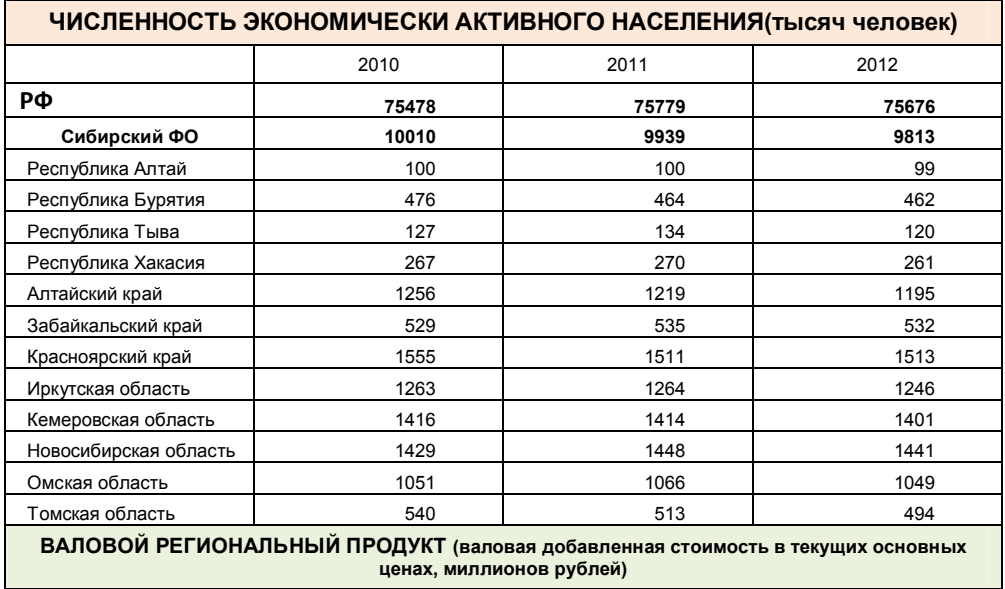

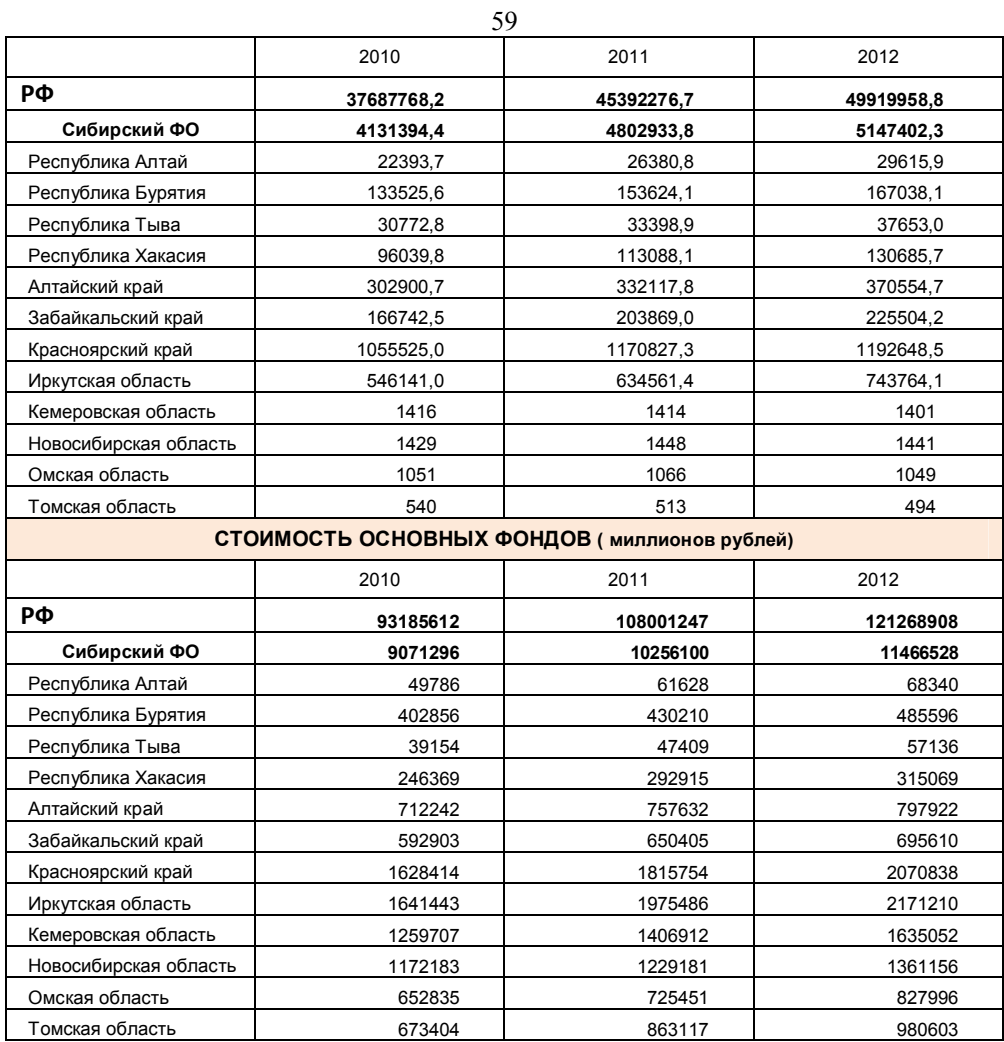

## ПРИЛОЖЕНИЕ 7.

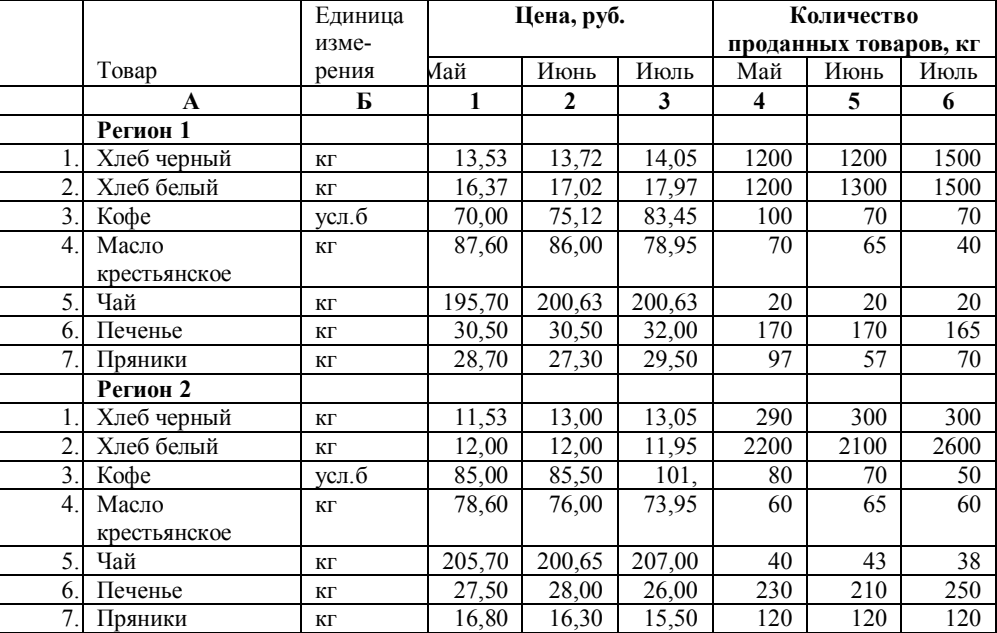

## Исходные данные к лабораторной работе 8 Таблица 1

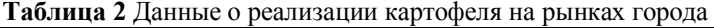

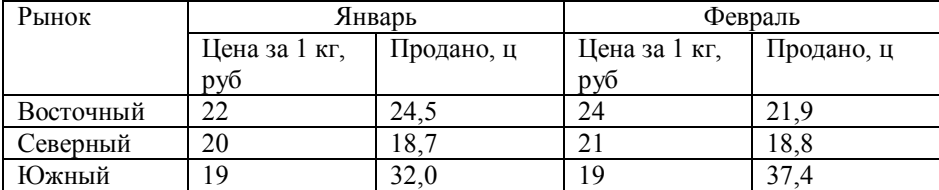